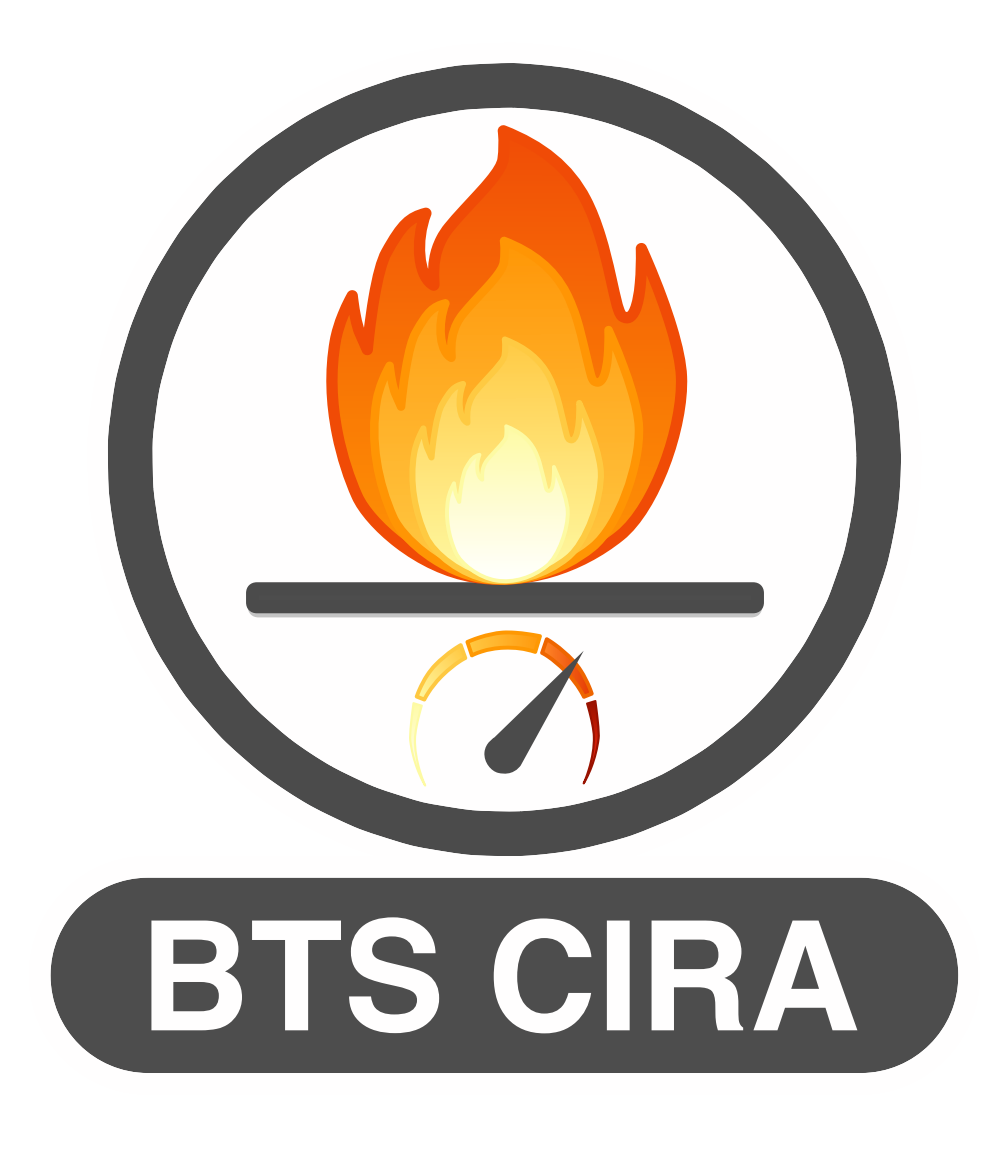

# **Régulation Industrielle**

Lycée Rouvière [http://cira83.com](http://cira83.com/)

## SOMMAIRE

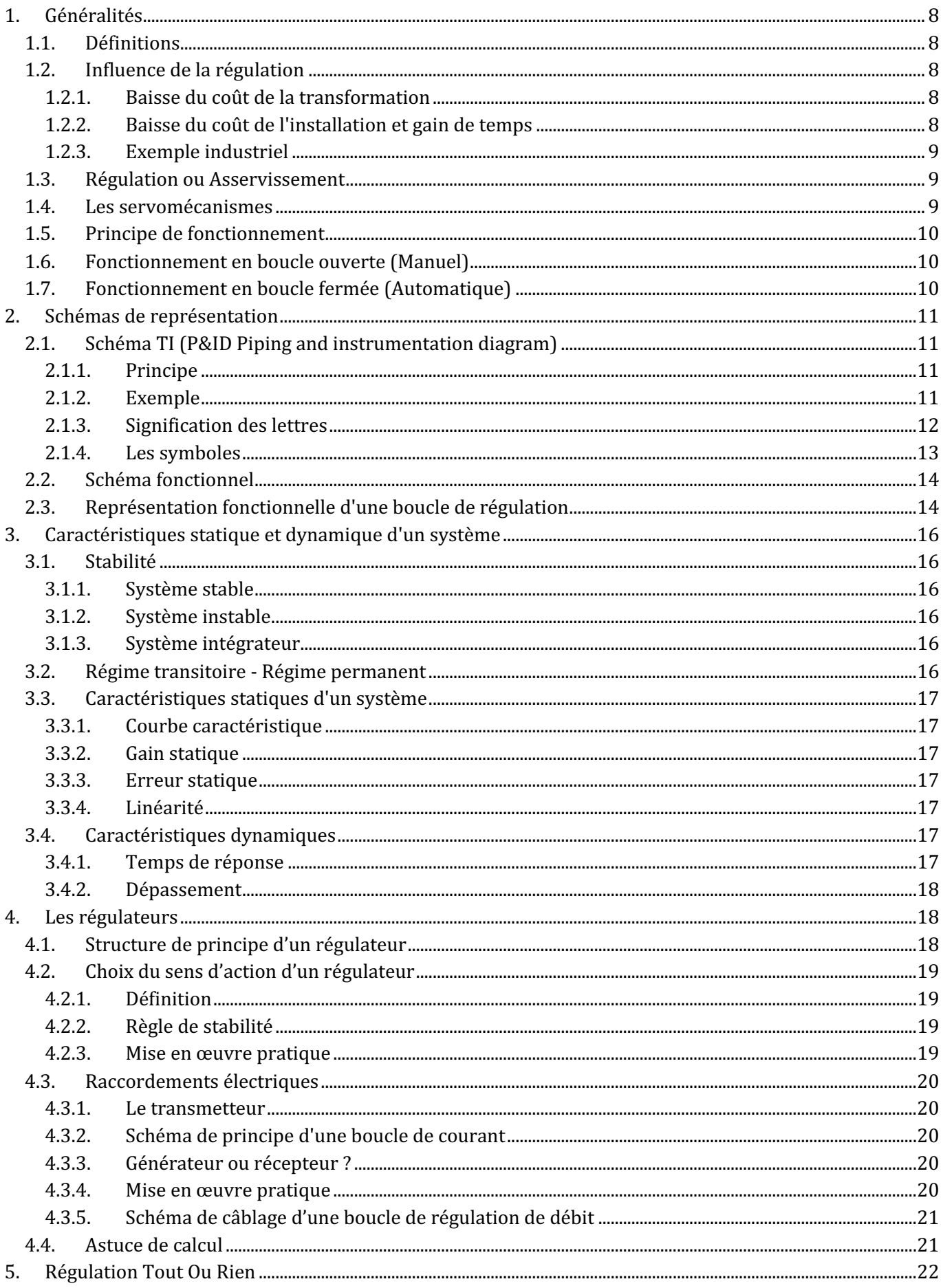

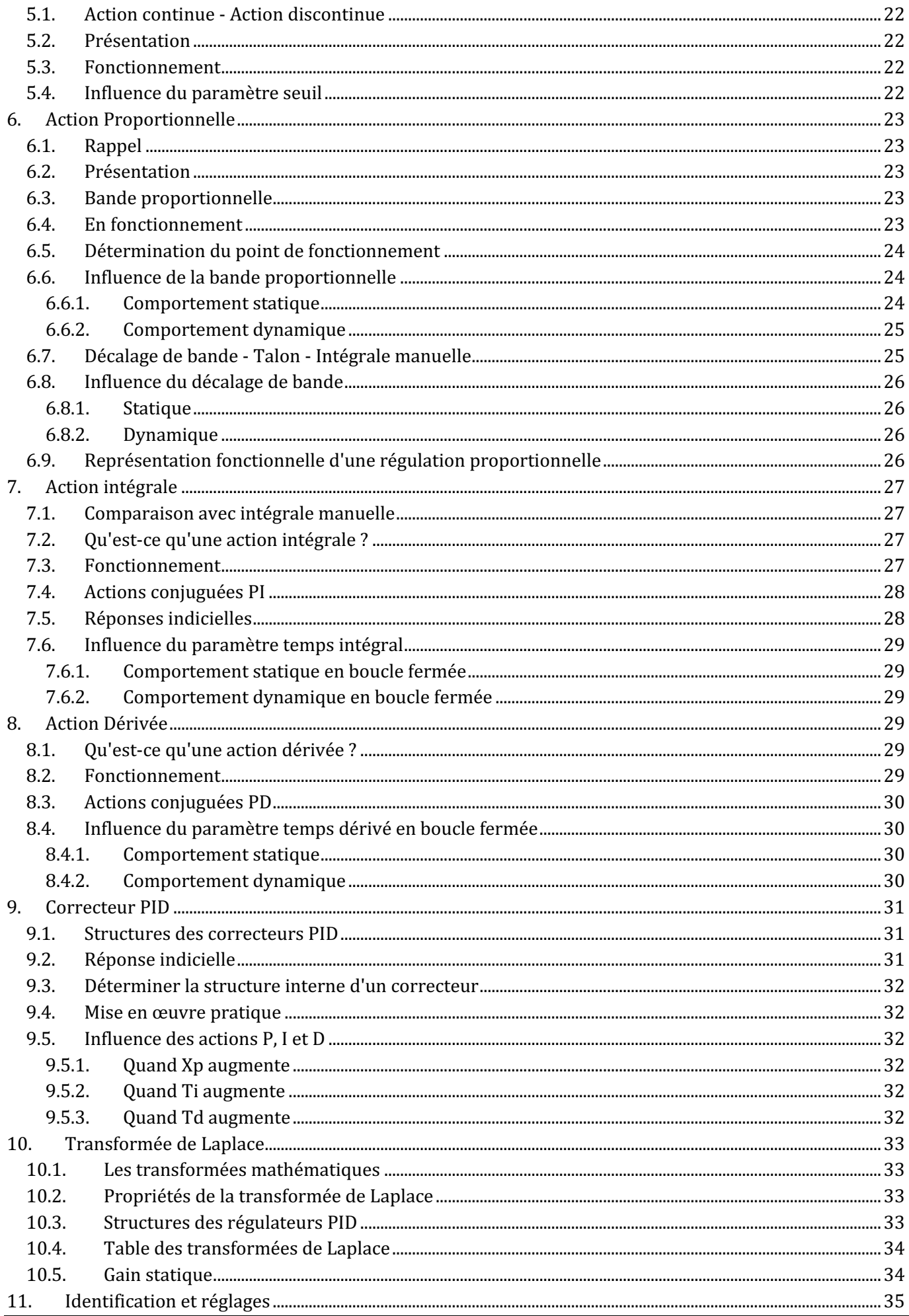

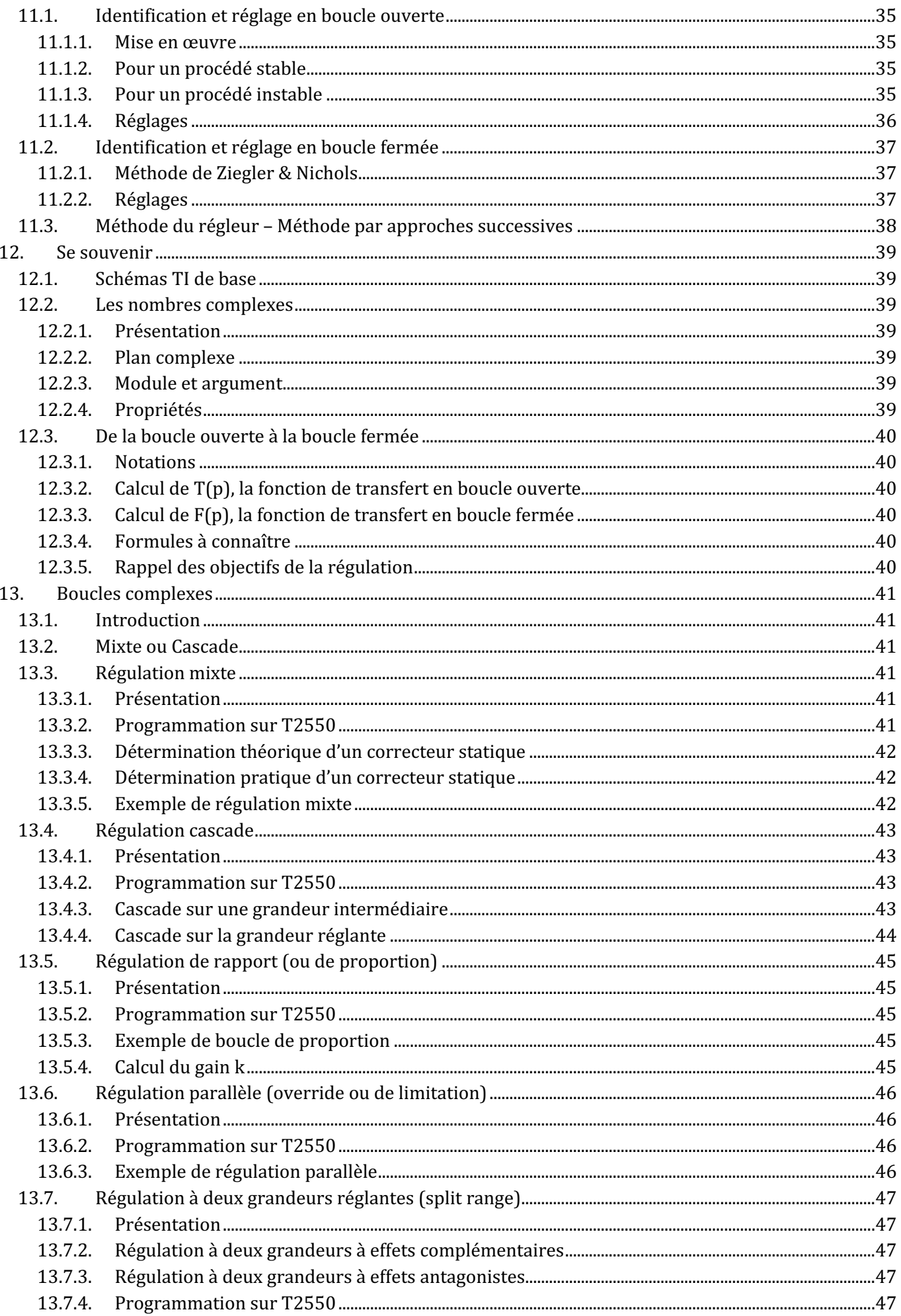

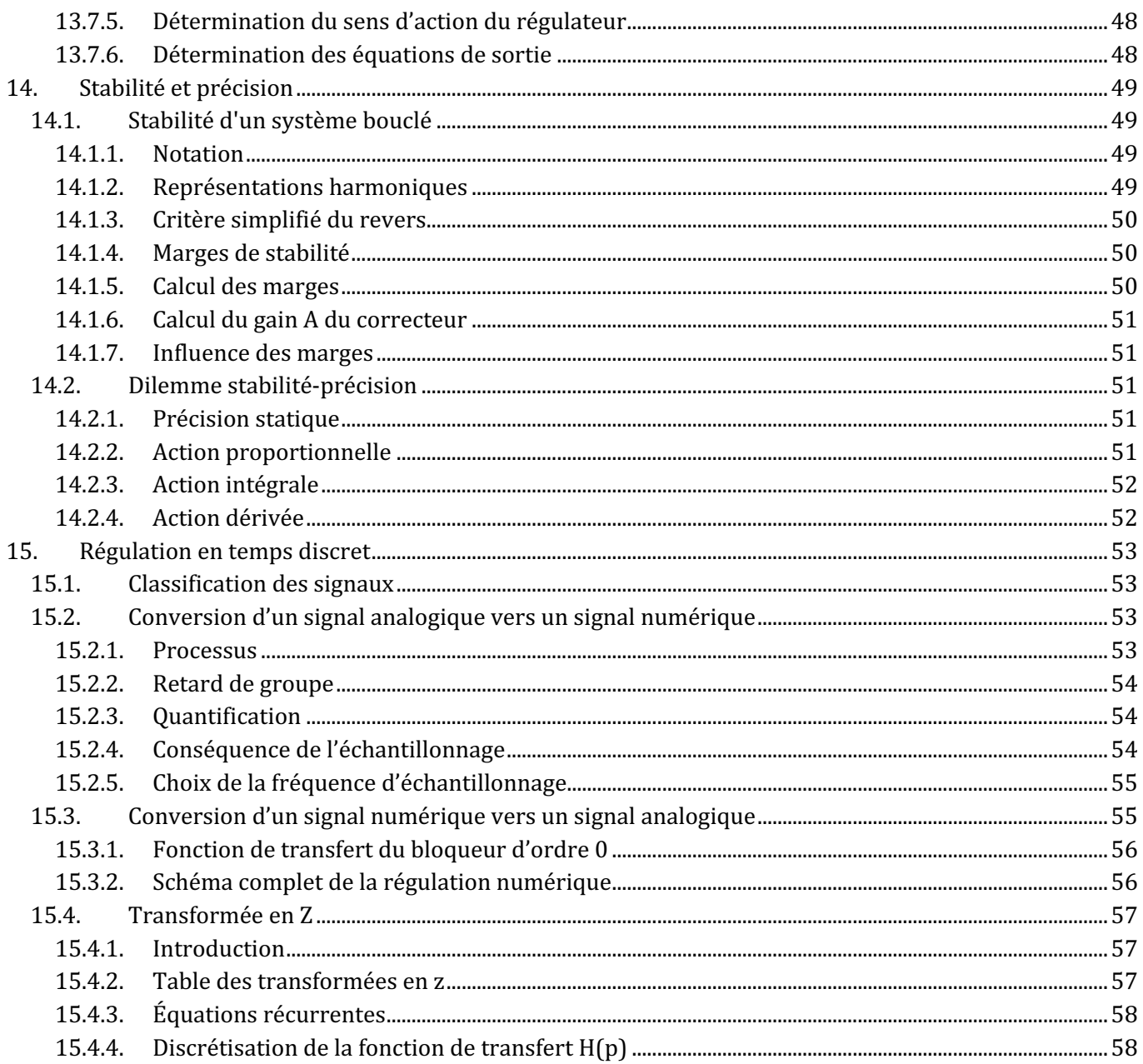

## **1. Généralités**

## **1.1. Définitions**

- La **régulation** regroupe l'ensemble des techniques utilisées visant à contrôler dans un **procédé** industriel une grandeur physique.
- $\odot$  On appelle **grandeur physique**, toute propriété qui peut être mesurée ou calculée. (Wikipédia)
- **⊕ La grandeur réglée**, c'est la grandeur physique que l'on désire contrôler. Elle donne son nom à la régulation.
- $\odot$  La **consigne** : C'est la valeur que doit prendre la grandeur réglée.
- $\odot$  La **grandeur réglante** est la grandeur physique du procédé qui a été choisie pour contrôler la grandeur réglée. Elle n'est généralement pas de même nature que la grandeur réglée.
- $\odot$  Les grandeurs perturbatrices sont les grandeurs physiques qui influencent la grandeur réglée. Elles ne sont généralement pas de même nature que la grandeur réglée.
- **L'organe de réglage** est l'élément du procédé qui modifie la grandeur réglante.

## **1.2. Influence de la régulation**

#### **1.2.1. Baisse du coût de la transformation**

La bonne régulation amène une plus grande précision sur la grandeur réglée, permettant une diminution de la consigne pour un fonctionnement à la limite.

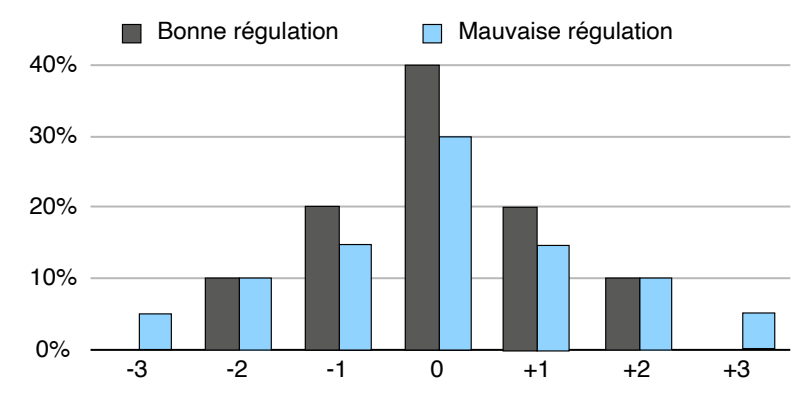

Dans l'exemple ci-dessus, la diminution de la disparité dans la valeur de la grandeur réglée, entraîne une diminution de la consigne de 1 μm pour l'obtention d'une épaisseur minimale sur toutes les pièces.

#### **1.2.2. Baisse du coût de l'installation et gain de temps**

On reconnaît une bonne régulation par sa capacité à accélérer le système sans entraîner de dépassement de la consigne. Dans l'exemple ci-dessous une bonne régulation entraîne une diminution du temps nécessaire à l'élévation de la température, ainsi que l'économie d'un dispositif de refroidissement.

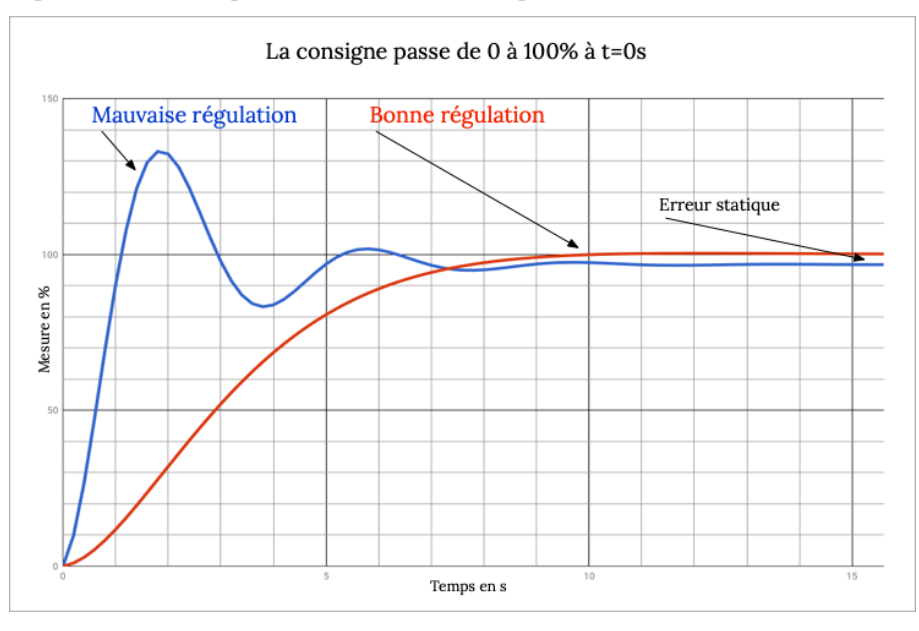

#### **1.2.3. Exemple industriel**

Le sécheur reçoit l'amidon sous forme d'une pâte qui est projetée dans une boucle de séchage. En sortie l'amidon est sous forme de poudre.

Le taux d'humidité optimal commercial de la poudre est de 12 %.

La puissance électrique de séchage est de 5MW. Principe de la régulation :

La chauffe est constante, on régule la vitesse de la vis d'alimentation pour tenir la température en sortie du sécheur ce qui correspond à tenir le taux d'humidité.

La régulation de la vitesse de la vis pour tenir la température posait de gros problèmes :

- Pompage dû à l'inertie du sécheur, d'où une fluctuation importante du taux d'humidité trop élevé.
- Bourrage du sécheur quand le taux d'humidité est trop haut.
- Irrégularité de l'alimentation de la vis.

L'apport des outils WinPIM+TR d'ADAPTECH a été décisif. En effet, grâce à la modélisation nous avons ou bien appréhender le process.

 $\hat{A}$  notre grande surprise, nous nous sommes retrouvés face à un banal système du 1<sup>™</sup> ordre sans retard.

Du fait de la simplicité du modèle, l'outil WinREG-PID nous a calculé des paramètres PID que nous avons introduits dans notre régulateur avec des résultats immédiats impressionnants.

La stabilité apportée, nous permet à l'heure actuelle d'obtenir un taux moyen d'humidité de 11.5 %, sans risque de bourrage du sécheur.

Gain estimé : 500 KF/an

On peut souligner l'avantage de la modélisation en boucle fermée [WinPIM-BF] qui permet d'optimiser sans perturber le process.

Philippe LEJEUNE (CHAMTOR)

Responsable Automatisme Régulation

Erwan MAILLY (CHAMTOR)

Automaticien

## **1.3. Régulation ou Asservissement**

- <sup>4</sup> Dans une **régulation**, on s'attachera à maintenir constante la grandeur réglée d'un procédé soumis à des perturbations.
- $\odot$  Dans un **asservissement**, la grandeur réglée devra suivre les variations de la consigne.

## **1.4. Les servomécanismes**

On appelle **servomécanisme**, un système asservi dont le rôle consiste à amplifier la puissance et dont la grandeur réglée est une grandeur mécanique tel qu'un effort, un couple, la position ou l'une de ses dérivées par rapport au temps, comme la vitesse et l'accélération.

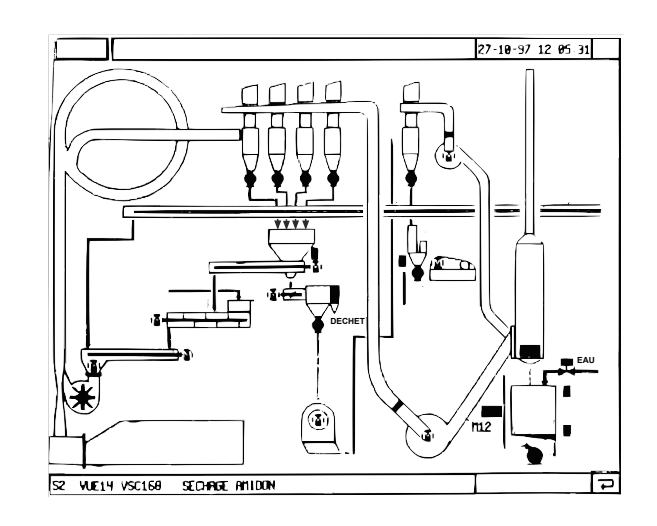

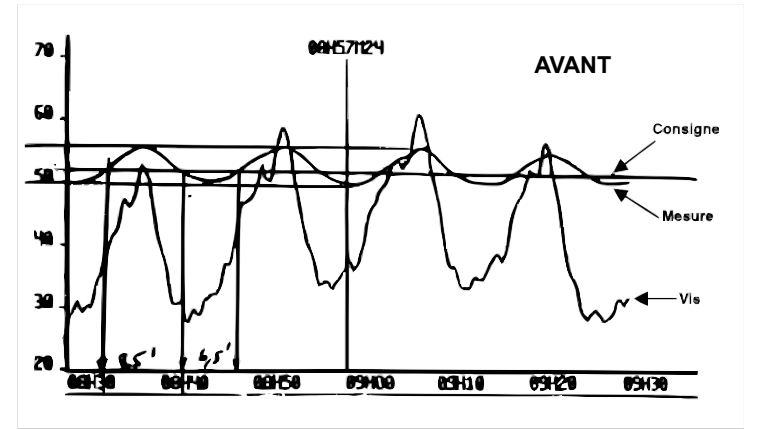

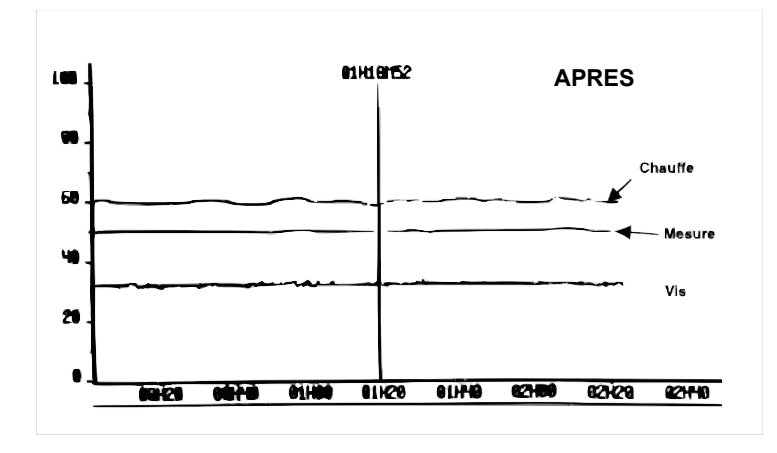

## **1.5. Principe de fonctionnement**

Pour réguler, il faut :

- *Mesurer* la grandeur réglée avec un capteur.
- **Réfléchir** sur l'attitude à suivre : c'est la fonction du régulateur. Le régulateur compare la mesure avec la consigne et élabore le signal de commande.
- **Agir** sur la grandeur réglante par l'intermédiaire d'un organe de réglage.

On peut représenter une régulation de la manière suivante :

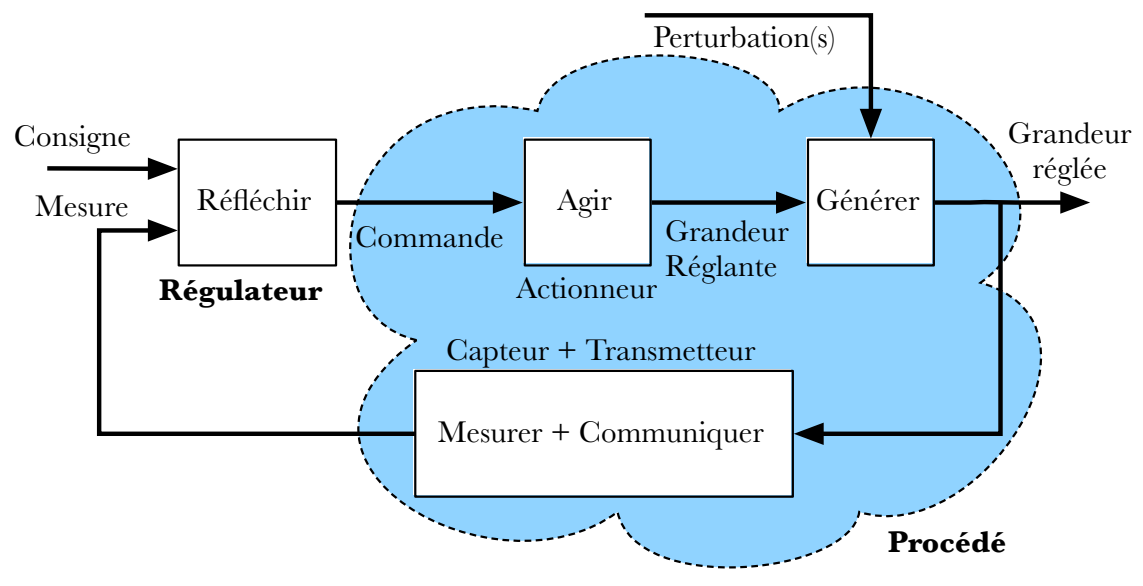

## 1.6. Fonctionnement en boucle ouverte (Manuel)

On parle de fonctionnement en boucle ouverte quand c'est l'opérateur qui contrôle l'organe de réglage. Ce n'est pas une régulation.

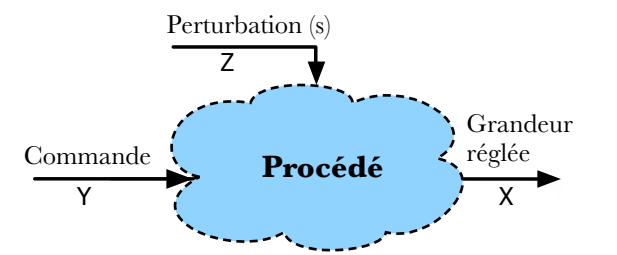

## **1.7.** Fonctionnement en boucle fermée (Automatique)

C'est le fonctionnement normal d'une régulation. Le régulateur compare la mesure de la grandeur réglée et la consigne et agit en conséquence pour s'en rapprocher.

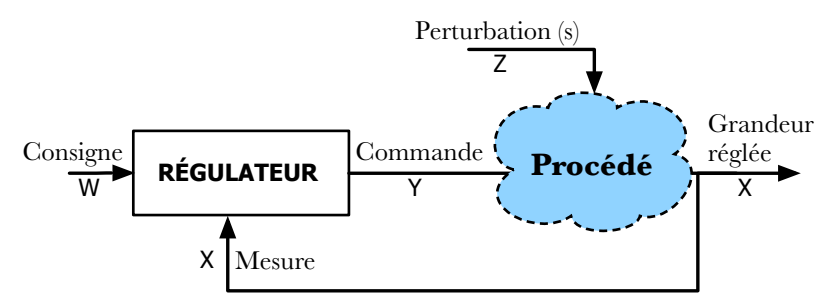

#### **Remarque**:

Pour simplifier les calculs, on confond souvent la grandeur réglée avec sa mesure X.

#### **2. Schémas de représentation** Pression P Indicateur I

## **2.1.** Schéma TI (P&ID Piping and instrumentation diagram)

#### **2.1.1. Principe**

La norme NF E 04-203 définit la représentation symbolique des régulations, mesures et automatisme des processus industriels. Les instruments utilisés sont représentés par des cercles entourant des lettres définissant la grandeur physique réglée et leur(s) fonction(s). La première lettre définie la grandeur physique réglée, les sui**vañ**te**Rdgufanotion de sin**struments. représentation symbolique des régulatic

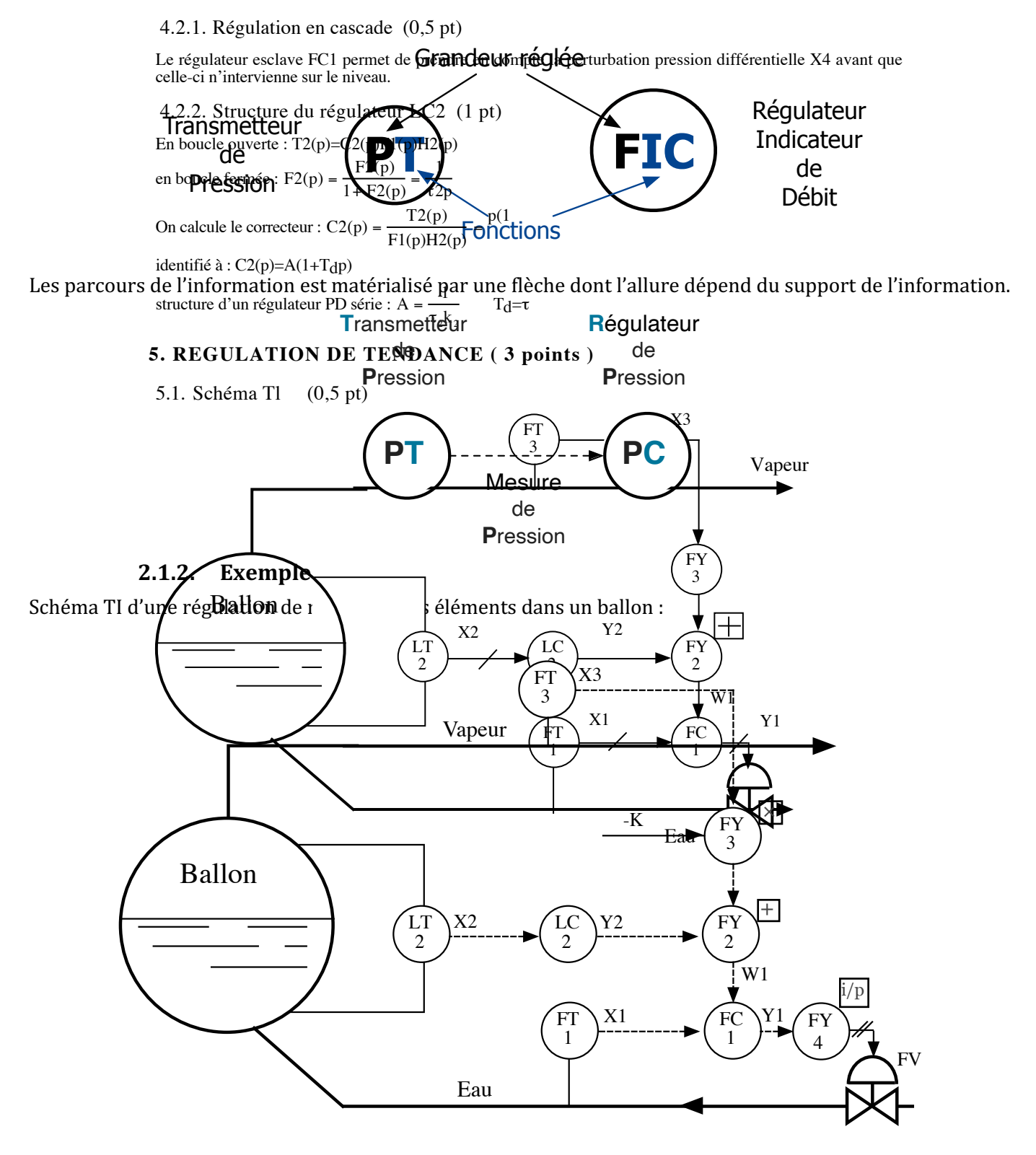

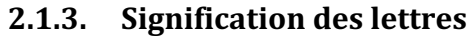

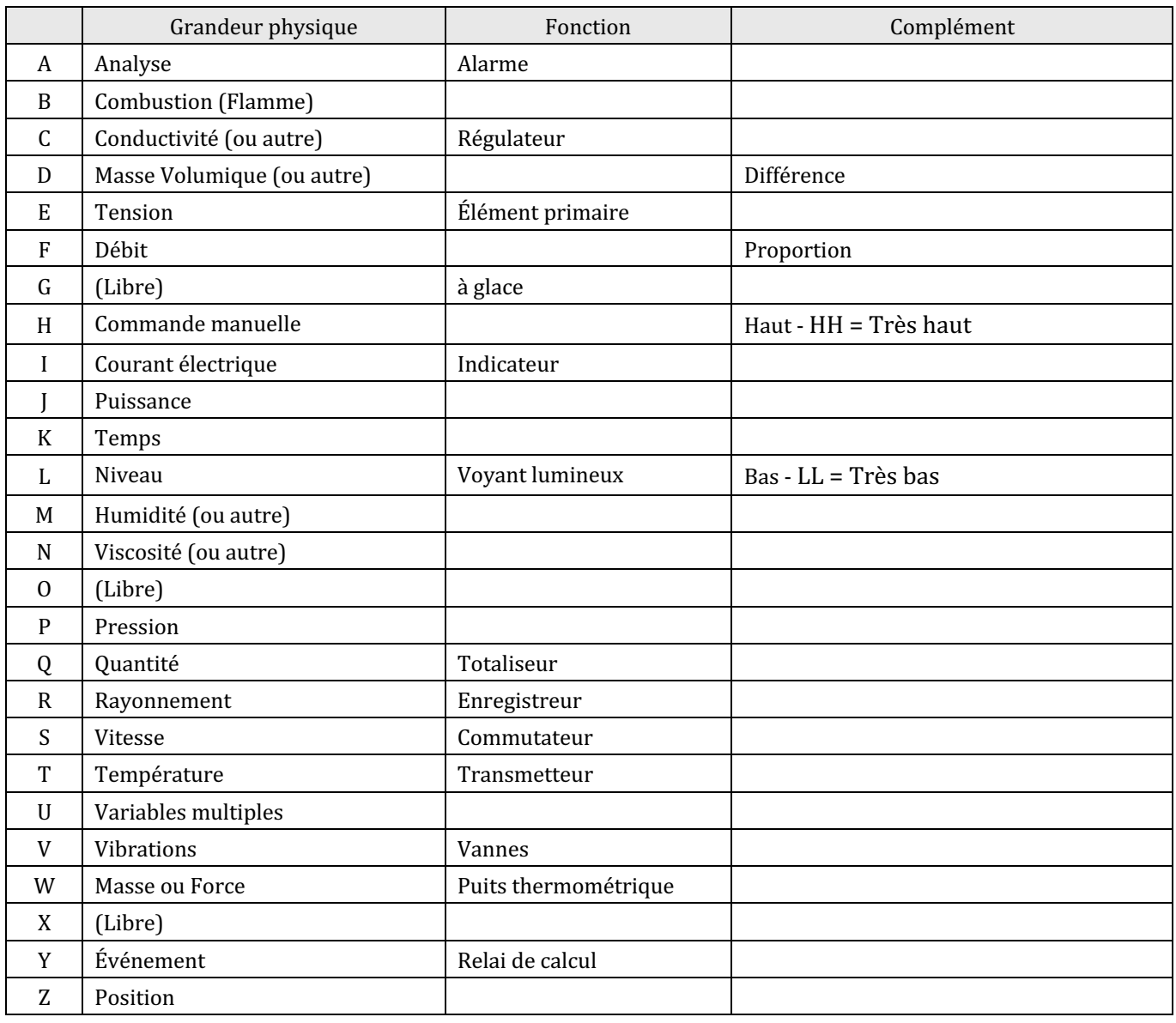

## 2.1.4. Les symboles

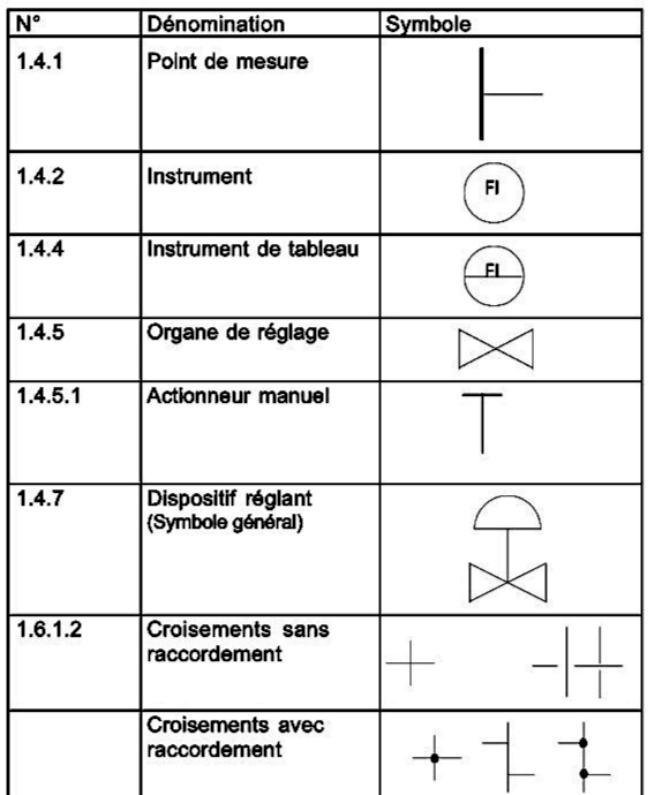

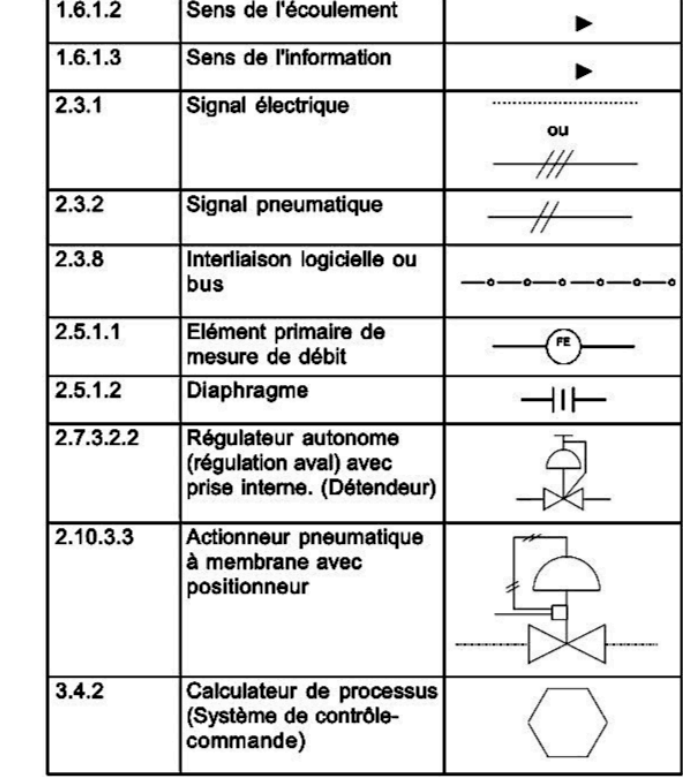

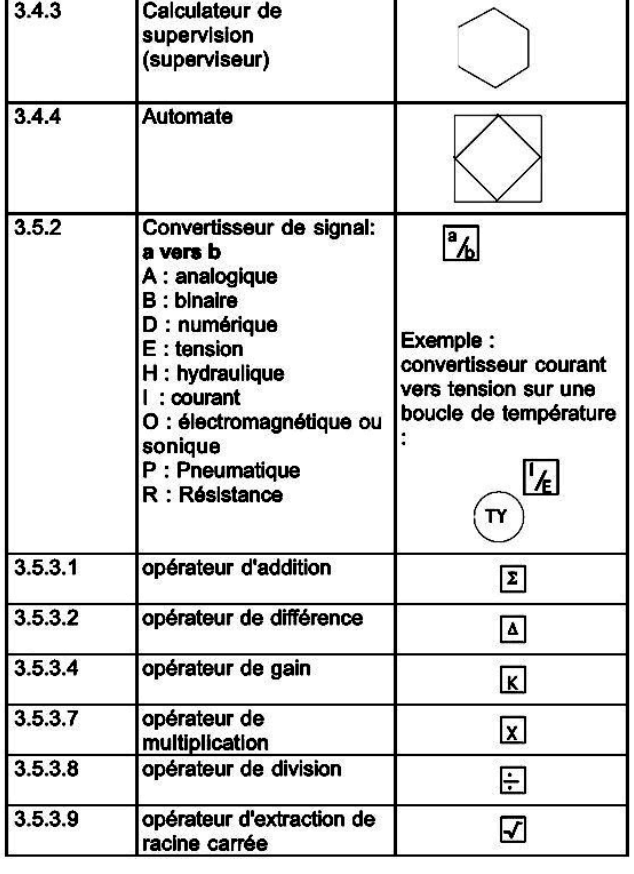

![](_page_12_Picture_27.jpeg)

D'autres symboles peuvent être utilisés en fonction des besoins<br>mais dans ce cas leur signification est explicitée.

## PRINCIPAUX SYMBOLES des SCHEMAS D'INSTRUMENTATION (PCF et TI)

## **2.2. Schéma fonctionnel**

Le schéma fonctionnel tente de représenter les relations entre les différentes grandeurs physiques des boucles de régulation. Il sera composé uniquement des éléments suivants :

**De lignes de parcours d'une grandeur physique**. Ces lignes représentent le sens et le parcours d'une grandeur physique de la régulation :

```
Grandeur physique
```
- o *On peut mesurer une grandeur physique.*
- **De** blocs qui représentent un ou plusieurs **éléments** de la chaîne de régulation qui assure la relation entre deux grandeurs physiques, relation caractérisée par la fonction de transfert. La fonction de transfert permet pour tous types de signaux d'avoir la relation suivante :  $s = H \times e$

![](_page_13_Figure_6.jpeg)

- o *On peut toucher un élément (mais pas une grandeur physique).*
- **E** De sommateurs ou comparateurs, qui permettent l'addition ou la soustraction de **grandeurs physiques** de même nature :

![](_page_13_Figure_9.jpeg)

## **2.3. Représentation fonctionnelle d'une boucle de régulation**

D'une manière générale, une boucle de régulation peut être représentée de la manière suivante :

![](_page_13_Figure_12.jpeg)

À partir d'un schéma TI, on peut construire le schéma fonctionnel correspondant.

**Exemple** : une régulation de pression.

![](_page_14_Figure_2.jpeg)

#### **Éléments de la régulation :**

- ① Réservoir.
- $\overline{2}$ ) Débit de sortie Qs du réservoir Grandeur perturbatrice.
- $\widetilde{3}$  Débit d'entrée Qe du réservoir Grandeur réglante.
- $\overline{4}$ ) Transmetteur de pression PT.
- $\overline{(\overline{5})}$  Mesure X de pression Grandeur réglée.
- $\overline{6}$  Correcteur du régulateur PIC.
- ⑦ Sortie commande Y du régulateur PIC.
- $\overline{(\overline{8})}$  Vanne de régulation Organe de réglage.
- ⑨ Consigne W du régulateur PIC.

## **3. Caractéristiques statique et dynamique d'un système**

Dans ce qui suit le système pourra être un procédé ou une régulation.

## **3.1. Stabilité**

## **3.1.1. Système stable**

Un système est dit naturellement stable si à une variation finie de la grandeur réglante e correspond une variation finie de la grandeur réglée s.

![](_page_15_Figure_5.jpeg)

#### **Exemple de procédé :**

 $\odot$  Grandeur réglée : température d'une pièce ;

Grandeur réglante : puissance du radiateur.

#### **3.1.2.** Système instable

Un système est dit instable si à une variation finie de la grandeur réglante **e** correspond une variation continue de la grandeur réglée **s**.

![](_page_15_Figure_11.jpeg)

## **3.1.3.** Système intégrateur

On dit qu'un système est intégrateur, si pour une entrée **e** constante, la sortie **s** est une droite qui n'est pas horizontale. Un procédé intégrateur est instable.

![](_page_15_Figure_14.jpeg)

#### **Exemple de procédé :**

Grandeur réglée : niveau ;

 $\odot$  Grandeur réglante : débit d'alimentation.

## **3.2. Régime transitoire - Régime permanent**

On dit que le système fonctionne en régime permanent, si l'on peut décrire son fonctionnement de manière « simple ». Dans le cas contraire, on parle de régime transitoire.

![](_page_15_Figure_20.jpeg)

Pour passer d'un régime permanent à un autre, le système passe par un régime transitoire.

## **3.3. Caractéristiques statiques d'un système**

## **3.3.1. Courbe caractéristique**

La caractéristique statique est la courbe représentant la grandeur de sortie **s** en fonction de la grandeur d'entrée **e** : s = f(e).

![](_page_16_Figure_3.jpeg)

**Remarque** : On ne peut pas tracer la caractéristique statique d'un système instable.

## **3.3.2. Gain statique**

Si le système est naturellement stable, le gain statique K est le rapport entre la variation de la grandeur de sortie ∆s et la variation de la grandeur d'entrée ∆e.

$$
K = \frac{\Delta s}{\Delta \mathrm{e}}
$$

**Remarque** : Le gain statique n'est défini que pour un système stable.

#### **3.3.3. Erreur statique**

Dans une régulation, l'erreur statique  $\varepsilon_s$  (ou écart), c'est la différence entre la consigne w et la mesure x en régime permanent. L'erreur statique caractérise la précision d'une régulation.

$$
\varepsilon_s = w - x
$$

#### **3.3.4. Linéarité**

Un système linéaire obéit au principe de superposition. L'effet de la somme d'excitations est égal à la somme des effets de chaque excitation.

## **3.4. Caractéristiques dynamiques**

#### **3.4.1. Temps de réponse**

C'est l'aptitude d'un système à suivre les variations de son entrée, elle caractérise sa rapidité. Dans le cas d'un échelon à son entrée, la réponse indicielle de la sortie définit les différents temps de réponse.

Dans l'exemple ci-dessous, on mesure le temps de réponse à  $\pm 5$  % qui est égal à t1 – t0.

![](_page_16_Figure_18.jpeg)

#### **3.4.2. Dépassement**

Le premier dépassement de la réponse indicielle permet de qualifier la stabilité d'un procédé. Plus celui-ci sera important, plus le procédé sera proche de l'instabilité. Dans certaines régulations, aucun dépassement n'est toléré. Dans d'autres régulations, un dépassement inférieur à 15 % est considéré comme acceptable. Dans la réponse indicielle ci-dessous, le premier dépassement est de 14%.

![](_page_17_Figure_2.jpeg)

## **4. Les régulateurs**

## **4.1. Structure de principe d'un régulateur**

 $\odot$  Le régulateur compare la mesure **X** et la consigne **W** pour générer le signal de commande **Y**.

- $\odot$  La mesure **X**, image de la grandeur réglée provenant d'un capteur et transmetteur, est transmise sous forme d'un signal électrique ou pneumatique ;
- $\odot$  La consigne **W** qui peut être interne (fournie en local par l'opérateur) ou externe ;
- **⊕** L'affichage se fait en % pour la commande **Y** et généralement en unités physiques pour la consigne **W** et la mesure **X**.
- <sup>4</sup> Quand un régulateur est en fonctionnement automatique, sa sortie **Y** dépend de la mesure **X** et de la consigne **W**. Ce n'est pas le cas s'il est en fonctionnement manuel.

![](_page_17_Figure_10.jpeg)

Les notations utilisées ci-dessus ne correspondent pas à celles que l'on retrouve dans un régulateur industriel :

- $\odot$  La mesure X devient PV (Point Value).
- La consigne W devient SP (Set Point).
- $\odot$  La commande Y devient OP (Output Power).

## **4.2. Choix du sens d'action d'un régulateur**

## **4.2.1. Définition**

Un système est direct, quand sa sortie varie dans le même sens que son entrée. Dans le cas contraire, le système est dit inverse. Dans un régulateur, c'est la mesure qui est considérée comme une entrée.

#### **4.2.2. Règle de stabilité**

![](_page_18_Figure_4.jpeg)

Dans la barque représentée ci-dessus, si **A** se penche trop vers la gauche, **B** est obligé de se pencher sur la droite pour maintenir la barque en équilibre et ne pas finir dans l'eau. Dans une boucle de régulation c'est la même chose, le régulateur doit agir pour limiter les variations du procédé.

Règle : Pour avoir un système stable dans une boucle de régulation, le régulateur doit agir de manière à s'opposer à une variation de la mesure X non désirée. Si la mesure augmente, le couple régulateur + procédé doit tendre à la faire diminuer.

Si le procédé est direct : Il faut mettre le sens d'action du régulateur sur inverse.

![](_page_18_Figure_8.jpeg)

Si le procédé est inverse : Il faut mettre le sens d'action du régulateur sur direct.

![](_page_18_Figure_10.jpeg)

**Important**: Dans le cours sur les correcteurs, on ne considérera que les correcteurs inverses.

#### **4.2.3.** Mise en œuvre pratique

- $\odot$  Mettre le régulateur en fonctionnement manuel.
- Augmenter la sortie commande du régulateur.
- $\odot$  Si la mesure augmente, mettre le régulateur en sens inverse.
- Si la mesure diminue, mettre le régulateur en sens direct.

## **4.3. Raccordements électriques**

## **4.3.1. Le transmetteur**

On peut séparer trois types de transmetteur :

 $\odot$  Les transmetteurs 4 fils (actifs) qui disposent d'une alimentation et qui fournissent le courant I.

![](_page_19_Figure_4.jpeg)

 $\odot$  Les transmetteurs 3 fils (actifs) sont des transmetteur 4 fils, avec les entrées moins reliées.

![](_page_19_Figure_6.jpeg)

 $\odot$  Les transmetteurs 2 fils (passifs) qui ne disposent pas d'une alimentation et qui contrôle le courant I fourni par une alimentation externe.

![](_page_19_Figure_8.jpeg)

## **4.3.2. Schéma de principe d'une boucle de courant**

Une boucle 4-20 mA est composée :

 $\odot$  D'un générateur, qui fournit le courant électrique.

 $\odot$  De récepteurs, qui mesurent le courant électrique qui les traverse.

#### **Remarque:**

 $\odot$  Le courant sort par la borne + du générateur.

 $\odot$  Le courant entre par la borne + des récepteurs.

#### **4.3.3. Générateur ou récepteur ?**

![](_page_19_Picture_248.jpeg)

#### **4.3.4.** Mise en œuvre pratique

Chercher le nombre de boucle de courant. Pour chaque boucle de régulation, il y a une boucle de commande et une boucle de mesure, soit deux boucles de courant.

- ⊕ Pour chaque boucle de courant, faire la liste de l'instrumentation mise en œuvre.
- $\odot$  Dans chaque liste, déterminer l'unique élément générateur.
- **Example 10 (+)** du générateur au (+) d'un récepteur avec un fil **rouge**.
- Relier le **(-)** du générateur au **(-)** d'un récepteur avec un fil **noir**.
- **<b> ■** Si possible, relier les (+) disponibles des récepteurs, aux (-) disponibles d'autres récepteurs avec un fil **bleu**.

Remarque : Dans chaque boucle de courant, il y a autant de fils de liaison que d'éléments.

## Régulateur Boucle de mesure **Alimentation 24V** Boucle de commande Transmetteur Vanne de réglage

**4.3.5. Schéma de câblage d'une boucle de régulation de débit**

## **4.4. Astuce de calcul**

Dans une boucle de courant, le courant est l'image d'une grandeur physique. Grandeur physique qui peut être une mesure ou une commande. On pourra représenter cette relation linéaire à l'aide du graphique suivant :

![](_page_20_Figure_4.jpeg)

Ce graphique nous permet alors d'écrire la relation suivante :

$$
\frac{i-4}{x - Xmin} = \frac{20-4}{Xmax - Xmin} \implies (i-4)(Xmax - Xmin) = (20-4)(x - Xmin)
$$

**Remarque** : Pour faciliter les calculs, mettre ce que l'on cherche en haut dans le graphique.

## **5. Régulation Tout Ou Rien**

## **5.1. Action continue - Action discontinue**

On sépare le fonctionnement d'un régulateur en deux types d'actions distincts :

- $\odot$  Une action continue avec une sortie du régulateur peut prendre toutes les valeurs comprises entre 0 et 100%.
- $\odot$  Une action discontinue, dans laquelle la sortie Y du régulateur ne prend que deux valeurs. On appelle aussi le fonctionnement discontinue fonctionnement Tout Ou Rien.

![](_page_21_Figure_5.jpeg)

## **5.2. Présentation**

Le fonctionnement TOR se caractérise par deux états possibles pour la commande. Celui qui correspond à la commande maximale (100 %) et celui qui correspond à la commande minimale (0 %). Un seuil limite la fréquence de commutation du système pour éviter une fatigue prématurée des organes de réglages.

Le réglage du régulateur se fait à l'aide de deux paramètres :

- $\odot$  La consigne W, fournie en unité de mesure ;
- Le seuil DIFF, donné généralement en % de la consigne.

## **5.3. Fonctionnement**

![](_page_21_Figure_12.jpeg)

Action continue

La grandeur réglée oscille autour du point de fonctionnement. À chaque dépassement des seuils de commutation, la sortie du régulateur change d'état. Compte tenu de l'inertie du système, la valeur absolue de l'erreur ε peut dépasser le seuil DIFF.

**Remarque** : La mesure ne peut pas être constante dans ce type de régulation, le système est en régime d'instabilité entretenue.

![](_page_21_Figure_15.jpeg)

## **5.4. Influence du paramètre seuil**

La valeur du seuil influe sur la fréquence des permutations et l'amplitude de la variation de la grandeur mesurée. Plus le seuil est faible, plus la fréquence est élevée, moins l'amplitude est grande. Une augmentation de la fréquence réduit d'autant la durée de vie de l'organe de réglage.

![](_page_21_Figure_18.jpeg)

## **6. Action Proportionnelle**

## **6.1. Rappel**

Pleine échelle : C'est l'étendu des mesures que peut prendre le régulateur.

 $PE = X(100\%) - X(0\%)$ 

Elle est réglée au niveau du régulateur par deux paramètres.

Sur les régulateurs Eurotherm de la salle de TP, le nom des paramètres est VALL et VALH.

## **6.2. Présentation**

Dans la mesure où Y est compris entre 0% et 100%, la valeur de la commande Y du régulateur est proportionnelle à l'erreur (W-X).

Pour un régulateur inverse, on a :

 $Y = A(W-X)$ 

Avec A, le gain proportionnel.

## **6.3. Bande proportionnelle**

Si on représente la relation entre la commande et l'erreur, la bande proportionnelle Xp est la partie où la commande est proportionnelle à l'erreur.

![](_page_22_Figure_13.jpeg)

On remarque que  $A \times Xp = 100$ .

## **6.4. En fonctionnement**

Lors d'une variation en échelon de la consigne, le système à une réponse ressemblant à celle représentée sur la figure ci-dessous.

![](_page_22_Figure_17.jpeg)

La mesure évolue pour se rapprocher de la consigne, sans jamais l'atteindre.

## **6.5. Détermination du point de fonctionnement**

La régulation d'un procédé peut être représentée par la figure ci-dessous.

![](_page_23_Figure_2.jpeg)

- <sup>4</sup> On trace sur le même graphe les relations entre la mesure X et la commande Y, pour le régulateur et le procédé.
- $\odot$  Le point de fonctionnement en régime permanent appartient aux deux courbes. Il correspond à leur intersection (Xs, Ys).
- $\odot$  La valeur de l'erreur statique est alors Es = W Xs.

![](_page_23_Figure_6.jpeg)

## **6.6. Influence de la bande proportionnelle**

#### **6.6.1. Comportement statique**

On s'aperçoit graphiquement que plus la bande proportionnelle est petite, plus l'erreur en régime permanent est petite. Sur la figure ci-dessous  $Xp1 < Xp2$ :

![](_page_23_Figure_10.jpeg)

#### **6.6.2. Comportement dynamique**

Plus la bande proportionnelle est petite, plus le temps de réponse du système est court. En effet, pour la même erreur, la commande fournie est plus importante. Si la bande proportionnelle se rapproche trop de 0, le système devient instable.

![](_page_24_Figure_2.jpeg)

Le fonctionnement TOR correspond à une bande proportionnelle nulle.

## **6.7. Décalage de bande - Talon - Intégrale manuelle**

De manière plus générale, la formule qui relie la sortie Y du régulateur à la différence entre la mesure et le consigne est :

$$
Y = A (W-X) + Yo
$$

Avec Yo, le décalage de bande à régler sur le régulateur. Ainsi, pour un régulateur à action inverse on a la caractéristique ci-contre.

![](_page_24_Figure_8.jpeg)

#### **Influence de Xp**

## **6.8. Influence du décalage de bande**

## **6.8.1. Statique**

On s'aperçoit qu'avec un bon choix de la valeur du décalage de bande, on réduit très fortement l'erreur statique.

![](_page_25_Figure_3.jpeg)

#### **6.8.2. Dynamique**

L'influence sur le comportement en régime transitoire est principalement fonction de la caractéristique statique.

## **6.9. Représentation fonctionnelle d'une régulation proportionnelle**

Dans le cas d'une régulation proportionnelle à action inverse, le schéma fonctionnel du régulateur devient :

![](_page_25_Figure_8.jpeg)

## **7. Action intégrale**

## **7.1. Comparaison avec intégrale manuelle**

On a vu dans le paragraphe précédent l'utilité de l'intégrale manuelle. Si on la choisit bien, on annule l'erreur statique. 

![](_page_26_Figure_3.jpeg)

Mais cette valeur doit être modifié quand :

![](_page_26_Figure_5.jpeg)

## **7.2. Qu'est-ce qu'une action intégrale ?**

On veut :

<sup>4</sup> Une action qui évolue dans le temps.

 $\odot$  Une action qui tend à annuler l'erreur statique.

Cette fonction est remplie par l'opérateur mathématique : 'intégration de l'erreur par rapport au temps'. Ainsi, dans un régulateur, on définit l'action intégrale à partir d'un paramètre Ti avec :

$$
Y = \frac{1}{Ti} \int (W - X) dt
$$

Ti est le temps intégral, définie en unité de temps.

## **7.3. Fonctionnement**

Pour étudier l'influence de l'action intégrale, on s'intéressera à la réponse du module intégral à un échelon. Plus Ti est petit, plus Y augmente rapidement. Le temps Ti est le temps pour que la commande Y augmente de la valeur de l'entrée W-X.

![](_page_26_Figure_15.jpeg)

Pour annuler l'action intégrale, il existe deux solutions fonction du régulateur.

 $\odot$  Mettre Ti à zéro, si c'est possible ;

 $\odot$  Sinon mettre Ti à sa valeur maximale. Si le correcteur est coopératif, il indiquera Supp.

Dans les régulateurs de la salle de TP, il faut mettre Ti à 0, pour qu'il affiche Ti = Supp.

## **7.4. Actions conjuguées PI**

En général, le régulateur ne fonctionne pas en action intégrale pure (trop instable). Il fonctionne en correcteur Proportionnel Intégral (PI). Le couple, Bande Proportionnelle - Temps Intégral, définit deux types de fonctionnement qui sont représentés dans le tableau suivant.

![](_page_27_Figure_2.jpeg)

#### Conséquences :

Dans un régulateur série, la modification de la bande proportionnelle entraîne la modification de l'influence de l'action intégrale.

Avant de procéder au réglage du régulateur, il est nécessaire de connaître sa structure interne.

## **7.5. Réponses indicielles**

On observe la commande d'un régulateur en réponse à un échelon Δ d'erreur ε.

![](_page_27_Figure_8.jpeg)

## **7.6. Influence du paramètre temps intégral**

## **7.6.1. Comportement statique en boucle fermée**

Quelle que soit la valeur de l'action intégrale, l'erreur statique est nulle (si le système est stable).

## **7.6.2. Comportement dynamique en boucle fermée**

Lors d'une réponse indicielle, plus Ti est petit, plus le système se rapproche de l'instabilité.

![](_page_28_Figure_5.jpeg)

## **8. Action Dérivée**

## **8.1. Qu'est-ce qu'une action dérivée ?**

C'est une action qui amplifie les variations brusques de la consigne. Elle a une action opposée à l'action intégrale. Cette fonction est remplie par l'opérateur mathématique : 'dériver par rapport au temps'.

$$
Y = Td \cdot \frac{d}{dt}(W - X)
$$

Ainsi, dans un régulateur, on définit l'action dérivée à partir du temps dérivé Td. Le temps dérivé Td s'exprime en unité de temps.

## **8.2. Fonctionnement**

Pour étudier l'influence de l'action dérivée, on s'intéressera à la réponse du module dérivé à une rampe.

![](_page_28_Figure_13.jpeg)

 $\odot$  Le temps Td est le temps pour que l'entrée W-X augmente de la valeur de la sortie Y.

- <sup>4</sup> Plus Td est grand, plus la valeur de la sortie Y sera importante.
- $\odot$  Pour supprimer l'action dérivée, il suffit de mettre Td à 0.

## **8.3. Actions conjuguées PD**

En général, le régulateur ne fonctionne pas en action dérivée uniquement (trop instable). Il fonctionne avec un correcteur Proportionnel Dérivé (PD). Le doublet, Bande Proportionnelle - Temps dérivé, définit deux structures qui sont représentées sur les figures suivantes.

![](_page_29_Figure_2.jpeg)

**Conséquences** : Dans un régulateur série, la modification de la bande proportionnelle entraîne la modification de l'influence de l'action dérivée. Avant de procéder au réglage du régulateur, il est nécessaire de connaître sa structure interne.

## **8.4. Influence du paramètre temps dérivé en boucle fermée**

#### **8.4.1.** Comportement statique

L'action dérivée a peu d'influence dans le comportement statique.

#### **8.4.2. Comportement dynamique**

Lors d'une réponse indicielle, plus Td est grand, plus le système est rapide, plus le premier dépassement est faible. Attention, si Td est trop grand cela entraîne une instabilité due à une trop forte amplification des parasites.

![](_page_29_Figure_9.jpeg)

#### **Remarque:**

La zone de non linéarité correspond à une partie des courbes qui ne correspond pas probablement au fonctionnement réel du système qui serait soumis à des saturations. (La commande ne peut dépasser 100%).

## **9. Correcteur PID**

## **9.1. Structures des correcteurs PID**

Les trois corrections, Proportionnelle, Intégrale et Dérivée, permettent de définir trois structures de régulateur différentes.

![](_page_30_Figure_3.jpeg)

Remarque : Les régulateurs électroniques (tous ceux de la salle de travaux pratiques) ont une structure mixte.

## **9.2.** Réponse indicielle

On observe la commande d'un régulateur en réponse à un échelon ∆ d'erreur. La réponse Y est alors composée de trois parties distinctes :

- <sup>4</sup> Un pic résultant de l'action dérivée ;
- <sup>4</sup> Un échelon résultant de l'action proportionnelle ;
- <sup>3</sup> Une rampe résultant de l'action intégrale.

![](_page_30_Figure_10.jpeg)

## **9.3. Déterminer la structure interne d'un correcteur**

La figure ci-avant montre les constructions nécessaires à la détermination de deux  $\Delta$ , ∆p et  $\Delta i$ , permettant de déterminer la structure du régulateur. Le tableau suivant permet de connaître la valeur de ces deux ∆ en fonction de la structure du régulateur.

![](_page_31_Picture_195.jpeg)

## **9.4.** Mise en œuvre pratique

Régulateur en automatique, sens d'action réglé en inverse, commande à 0%. On règle Xp à 200%, Ti et Td à 10s. On fait un échelon de mesure Δ de 25% et on relève Δp et Δi à l'aide de constructions graphique.

On détermine la structure à l'aide du tableau suivant :

| Structure | $\Delta p$ en % | $\Delta i$ en % |
|-----------|-----------------|-----------------|
| Mixte     | 12,5            | 12,5            |
| Série     | 25              | 12,5            |
| Parallèle | 12              | 25              |

## **9.5. Influence des actions P, I et D**

#### **9.5.1. Quand Xp augmente**

- $\odot$  La stabilité augmente.
- La rapidité diminue.
- $\odot$  La précision diminue.

#### **9.5.2. Quand Ti augmente**

- $\odot$  La stabilité augmente.
- $\odot$  La rapidité diminue.
- $\odot$  La précision reste parfaite.

#### **9.5.3. Quand Td augmente**

- $\odot$  La stabilité augmente.
- $\odot$  La rapidité augmente.
- $\odot$  La précision ne bouge pas.

## **10. Transformée de Laplace**

## **10.1. Les transformées mathématiques**

Pour avoir la relation  $(s = H \times e)$  écrite au §2.2 pour tous les types de signaux que l'on rencontre, on a 'inventé' des transformées différentes :

- $\odot$  Pour les signaux sinusoïdaux ; les nombres complexes ;
- $\odot$  Pour les signaux périodiques : la transformée de Fourier ;
- $\odot$  Pour les signaux causaux ; la transformée de Laplace ;
- $\odot$  Pour les signaux numériques : la transformée en Z.

On remarquera que toutes ces représentations utilisent des nombres complexes.

## **10.2. Propriétés de la transformée de Laplace**

En régulation, partant du fait qu'au 'début' toutes les grandeurs physiques sont à 0 (ou presque), on utilise la transformée de Laplace.

$$
F(p) = \int_0^\infty f(t) \cdot e^{-pt} dt
$$

Par abus de langage on notera  $F()$  la transformée de Laplace de f(). **Unicité**:  $\hat{A} f$  () correspond une et une seule fonction  $F$  () et inversement ;

![](_page_32_Figure_12.jpeg)

![](_page_32_Figure_13.jpeg)

## **10.3. Structures des régulateurs PID**

On note  $C(p)$  la fonction de transfert du correcteur, les différentes structures de correcteur PID donnent les fonctions de transfert suivantes :

![](_page_32_Figure_16.jpeg)

#### **10.4. Table des transformées de Laplace** IV.I. Table als transformels al Bapiace  $B_{\rm T}$  control  $B_{\rm T}$  and  $B_{\rm T}$  are gard surface surface surface surface surface surface surface surface surface surface surface surface surface surface surface surface surface surface surface surface surface surfa 10.4. Table des transformées de Laplace de Santa Constantinople de la Roma de la Roma de la Roma de la Roma de

![](_page_33_Picture_2329.jpeg)

#### **10.5.** Gain statique d'une fonction de transfert ou de transfert ou de transfert ou de transfert ou de transfer  $P^{\text{per}}$   $\Omega$   $\Gamma$   $\Gamma$   $\Omega$  and  $\Omega$  for continuous dont on conna $\Omega$ transform´ee de Laplace, il sut de remplacer *p*, par *j*⇤. ⇤ la pulsation du signal et *j* l'unit´e complexe. 10.5. Gain statique d'une fonction de transfert ou d'une fonction dont on connaît la connaît la connaît la con

![](_page_33_Figure_3.jpeg)

La transformée de Laplace permet aux blocs des schémas fonctionnels de définir la relation suivante : partie imaginaire. Elle a peut d'int´erˆet. partie imaginaire. Elle a peut d'int´erˆet. La transformée de Laplace peri

$$
S(p) = H(p) \times E(p)
$$

Si le système est naturellement stable, le gain statique K peut s'écrire : Si le système est naturellement stable. Le gain statique K neut s'écrire : partie imaginaire. Elle a peut d'intérêt. Elle a peut d'intérêt. Elle a peut d'intérêt. Elle a peut d'intérêt  $\Delta s$ 

$$
K = \frac{\Delta s}{\Delta \mathbf{e}} = H(0)
$$

## **11. Identification et réglages**

## **11.1. Identification et réglage en boucle ouverte**

## **11.1.1.** Mise en œuvre

Autour du point du fonctionnement en boucle ouverte (régulateur en mode **Manuel**), on relève la réponse du procédé à un petit échelon de commande du régulateur.

Attention !! Ne pas saturer la mesure.

![](_page_34_Figure_5.jpeg)

**11.1.2. Pour un procédé stable**

**Méthode simple:** 

![](_page_34_Figure_8.jpeg)

**Méthode de Broïda (on privilégie cette méthode si T est proche de 0) :** 

![](_page_34_Figure_10.jpeg)

![](_page_34_Figure_11.jpeg)

![](_page_34_Figure_12.jpeg)

## **11.1.4. Réglages**

![](_page_35_Picture_216.jpeg)

Le facteur de réglabilité  $k_r = T/\tau$ , permet de connaître quel type de régulation PID utiliser :

![](_page_35_Picture_217.jpeg)

La régulation PID, avec un seul correcteur, est d'autant moins efficace que :

 $\odot$  Le facteur de réglabilité est supérieur à 0,5 ;

 $\odot$  La perturbation z est trop importante.

I

À partir des tableaux suivants, on détermine les réglages du correcteur PID :

#### **Modèle stable**

![](_page_35_Picture_218.jpeg)

#### **Modèle** instable

![](_page_35_Picture_219.jpeg)

**Note**: On rappelle que le correcteur PI série est un correcteur PID mixte avec Td = 0.

## **11.2. Identification et réglage en boucle fermée**

#### 11.2.1. Méthode de Ziegler & Nichols

La méthode de Ziegler-Nichols est une méthode heuristique de réglage d'un régulateur PID. Elle utilise une identification du système en boucle fermée (régulateur en mode **automatique**). Elle ne nous donne pas à proprement parler un modèle, mais nous permet de relever deux caractéristiques du procédé qui nous permettront de déterminer un réglage satisfaisant.

Le système est en régulation proportionnelle (actions intégrale et dérivée annulées). On diminue la bande proportionnelle Xp jusqu'à obtenir un système en début d'instabilité (régime critique). Le signal de mesure X et la sortie du régulateur Y sont périodiques, sans saturation.

![](_page_36_Figure_4.jpeg)

On relève alors la valeur de la bande proportionnelle que l'on a réglée Xpc et la période des oscillations Tc.

#### **11.2.2. Réglages**

Les deux valeurs déterminées précédemment permettent de calculer les actions PID du régulateur à l'aide du tableau fourni ci-après :

![](_page_36_Picture_211.jpeg)

**Remarques:** 

 $\odot$  La méthode de Ziegler-Nichols donne un gain agressif qui favorise les dépassements.

 $\odot$  Pour les applications qui ont besoin de dépassements minimaux voire nuls, la méthode de Ziegler-Nichols est inappropriée.

Le principal intérêt de cette méthode est sa grande simplicité : il n'est pas nécessaire de déterminer la fonction  $de$  transfert  $H(p)$  du procédé pour en réaliser la correction.

## **11.3. Méthode du régleur – Méthode par approches successives**

Le réglage du régulateur se fait par petit pas, régulateur en mode **automatique**. Le système fonctionnant en boucle fermée, autour du point de consigne, on observe la réponse de la mesure à un échelon de consigne.

**1.** En régulation proportionnelle, on cherche la bande proportionnelle correcte en observant la réponse du système à un échelon de consigne :

![](_page_37_Figure_3.jpeg)

**2.** En régulation proportionnelle dérivée, on cherche le temps dérivé correct en observant la réponse du système à un échelon de consigne :

![](_page_37_Figure_5.jpeg)

**3.** En régulation proportionnelle intégrale dérivée, on cherche le temps intégral correct en observant la réponse du système à un échelon de consigne :

![](_page_37_Figure_7.jpeg)

#### Remarques :

- $\odot$  Si Td amène des instabilités pour de petites valeurs, on préférera prendre Td = 0;
- L'ordre P > D > I permet un réglage plus fin de l'action D que l'ordre P > I > D.

## **12. Se souvenir**

![](_page_38_Figure_1.jpeg)

![](_page_38_Figure_2.jpeg)

## 12.2. Les nombres complexes

#### **12.2.1. Présentation**

j est le nombre imaginaire tel que  $j^2 = -1$ . Tout nombre complexe z peut se décomposer de façon unique comme la somme d'un nombre réel et d'un nombre imaginaire.  $z = a + ib$  avec a la partie réelle et b la partie imaginaire.  $a$  et  $b$  sont des nombres réels. *b*

0 *1*

*z*

*a*

*j*

*-j*

*-1*

#### **12.2.2. Plan complexe**

Dans la mesure où un nombre complexe se décompose en deux parties, on peut représenter  $z$  sur le plan complexe, avec  $b$  comme ordonnée et  $a$  comme abscisse.

#### **12.2.3. Module et argument**

 $z = a + jb$  peut s'écrire sous la forme  $z = |z| \cdot e^{j \times Arg(z)}$ , avec  $|z|$  le module de z et  $Arg(z)$  l'argument de z. Sur le plan complexe :

 = + ; *z* b*Arg(z) |z|* || = √" + " ; + () = ( ) ; a , + , <sup>=</sup> (()). 

#### **12.2.4. Propriétés**

Avec  $n \in \mathbb{N}$ ,  $a \in \mathbb{R}^+$ ,  $z \in \mathbb{C}$ ,  $z' \in \mathbb{C}$ :

 $\overline{C}$ 

$$
j^{2} = -1; \frac{1}{j} = -j; \frac{1}{e^{-ja}} = e^{ja}
$$
  
Arg(a) = 0;  $Arg(ja) = \frac{\pi}{2}$ ;  $Arg(e^{ja}) = a$ ;  $Arg(zz') = Arg(z) + Arg(z')$ ;  
Arg(z<sup>n</sup>) = n × Arg(z);  $Arg(\frac{1}{z}) = -Arg(z)$ ;  
 $|a| = a$ ;  $|ja| = a$ ;  $|e^{ja}| = |e^{-ja}| = 1$ ;  $|zz'| = |z||z'|$ ;  $|z^{n}| = |z|^{n}$ ;  $\left|\frac{1}{z}\right| = \frac{1}{|z|}$ ;

## **12.3. De la boucle ouverte à la boucle fermée**

## **12.3.1. Notations**

Dans la suite on représentera une boucle de régulation par le schéma bloc simplifié ci-dessous :

On trouve:

 $\odot$  La mesure x;

 $\odot$  La consigne w ;

 $\odot$  La commande y ;

L'erreur ε ;

 $\odot$  La fonction de transfert du correcteur du régulateur C(p) ;

 $\odot$  La fonction de transfert du procédé H(p).

## **12.3.2.** Calcul de T(p), la fonction de transfert en boucle ouverte

On cherche  $T(p)$  telle que ci-dessous :

![](_page_39_Figure_12.jpeg)

## **12.3.3.** Calcul de F(p), la fonction de transfert en boucle fermée

On cherche  $F(p)$  telle que ci-dessous :

![](_page_39_Figure_15.jpeg)

## **12.3.4. Formules à connaître**

$$
T(p) = \frac{x(p)}{\varepsilon(p)} = C(p) \times H(p) \qquad F(p) = \frac{x(p)}{w(p)} = \frac{1}{1 + \frac{1}{T(p)}} \qquad \varepsilon(p) = w(p) - x(p)
$$

## **12.3.5. Rappel des objectifs de la régulation**

Dans une régulation, on veut que la mesure x soit le plus proche possible de la consigne w.

 $\odot$  L'objectif de toute régulation est de se rapprocher de : x(p) = w(p).

 $\odot$  L'objectif de toute régulation est de se rapprocher de : F(p) = 1.

 $\odot$  L'objectif de toute régulation est de se rapprocher de : T(p) = + $\infty$ 

![](_page_39_Figure_23.jpeg)

## **13. Boucles complexes**

## **13.1. Introduction**

On a vu précédemment que pour améliorer notre boucle de régulation on peut être amené à ajouter une mesure ou un organe de réglage. Ce paragraphe développera les différentes boucles complexes en séparant les différents types de mesures ajoutées et les différents organes de réglage.

## **13.2. Mixte ou Cascade**

Pour les deux boucles complexes suivantes, on ajoute une mesure supplémentaire à la boucle simple afin d'anticiper les effets d'une perturbation sur la grandeur réglée. En fonction de la position de la mesure ajoutée sur l'arbre des causes, on utilisera une boucle mixte ou une boucle cascade.

- Si l'organe de réglage modifie la nouvelle mesure, alors c'est une régulation cascade.
- Sinon, c'est une régulation mixte.

![](_page_40_Figure_7.jpeg)

Dans la mesure où on a le choix, on préférera une boucle cascade à une boucle mixte.

## **13.3. Régulation mixte**

#### **13.3.1. Présentation**

On ajoute à la boucle simple la mesure d'une perturbation, l'organe de réglage n'agit pas sur la mesure ajoutée. Le système peut alors être représenté de la manière suivante :

![](_page_40_Figure_12.jpeg)

La régulation utilise alors deux mesures (x et z), une boucle fermée avec le correcteur  $C(p)$  et une boucle ouverte (boucle de tendance) avec  $G(p)$ . Le correcteur de tendance  $G(p)$  peut être un simple gain, un module avance/retard ou un opérateur plus complexe.

![](_page_40_Figure_14.jpeg)

![](_page_40_Figure_15.jpeg)

La boucle est composée de deux mesures (grandeur réglée x et perturbation z), d'un correcteur PID, d'un additionneur (ADD2) et d'une sortie. La sortie OP du bloc ADD2 sera la somme pondérée de la commande de la boucle simple Correcteur. OP et de la mesure de la perturbation Perturbation. PV. Il ne faudra pas oublier de permettre à la sortie du PID d'avoir une valeur négative afin de pouvoir compenser la perturbation.

#### **13.3.3. Détermination théorique d'un correcteur statique**

Le correcteur  $G(p) = AZ$  doit permettre l'annulation de l'influence de la perturbation. On cherche à avoir :

 $dx$  $\frac{dE}{dz} = 0$ Or  $x = H(p)C(p)\varepsilon + H(p)G(p)z - H_z(p)z \Rightarrow H(p)G(p) - H_z(p) = 0$ Il faut donc prendre (dans le cas d'un gain statique) :  $G(p)$ =A<sub>2</sub>= $\frac{H_Z(0)}{H_Q(s)}$ 

 $H(0)$ 

#### **13.3.4. Détermination pratique d'un correcteur statique**

- $\odot$ Choisir un point de fonctionnement et relever les valeurs de la mesure  $x_1$ , la commande  $y_1$  et de la perturbation  $z_1$ .
- Faire varier la perturbation z.  $\odot$
- Faire revenir la mesure à la valeur  $x_1$ .  $\circledast$
- Relever les valeurs de la commande  $y_2$  et la perturbation  $z_2$ .  $\odot$
- Le gain du correcteur statique est : A2= $\frac{y_2-y_1}{4}$  $\odot$  $z_2 - z_1$

#### **13.3.5. Exemple de régulation mixte**

La mesure du débit du liquide chauffé permet d'anticiper la baisse de température engendrée par son augmentation.

![](_page_41_Figure_12.jpeg)

On observe l'évolution de la température pour la même augmentation du débit, avec différentes solutions pour TY2.

![](_page_41_Figure_14.jpeg)

## **13.4. Régulation cascade**

#### **13.4.1. Présentation**

Cette fois la mesure supplémentaire est contrôlée via une boucle dite esclave par l'organe de réglage de la boucle initiale. La boucle maître (ou externe) contrôle la grandeur réglée de la régulation, sa commande est la consigne de la régulation esclave (ou interne).

![](_page_42_Figure_3.jpeg)

Si la mesure supplémentaire est l'image de la grandeur réglante de boucle simple, on parle de cascade sur la grandeur réglante. Dans le cas contraire, on parle de cascade sur une grandeur intermédiaire.

Ce type de régulation se justifie quand on a une grande inertie du système vis-à-vis d'une perturbation sur la grandeur réglante, ou sur une grandeur intermédiaire.

Il faut d'abord régler la boucle interne, puis la boucle externe avec le régulateur esclave en fonctionnement automatique.

Important : Le sens d'action du régulateur esclave n'a pas d'incidence sur celui du régulateur maître.

#### **13.4.2. Programmation sur T2550**

![](_page_42_Figure_9.jpeg)

La boucle est composée de deux mesures (grandeur réglée de la boucle esclave et maître), de deux correcteurs PID et d'une sortie. Ne pas oublier d'activer la consigne à distance (EnaRem) et de la sélectionner (SelRem) dans SelMode de la boucle esclave.

#### **13.4.3. Cascade sur une grandeur intermédiaire**

Un produit à sécher est soumis à de l'air chaud pour faire baisser son taux d'humidité. Plus le temps passé dans le sécheur par le produit à sécher sera grand, plus le taux d'humidité relative du produit séché sera bas. On contrôle ce taux d'humidité en agissant sur la vitesse de la vis d'Archimède. La température du produit est la grandeur réglée par la boucle esclave.

![](_page_42_Figure_13.jpeg)

#### 13.4.4. Cascade sur la grandeur réglante

On peut utiliser une régulation cascade dans une régulation de niveau. Le niveau dans le réservoir est la grandeur réglée par la boucle maître. Le débit d'alimentation est la grandeur réglante de la boucle maître et la grandeur réglée de la boucle esclave. La pression Pin est la principale perturbation de la boucle esclave. Qout est la principale perturbation de la boucle maître.

![](_page_43_Figure_2.jpeg)

Réservoir

On observe ci-après l'évolution du niveau en réponse à une variation de la pression Pin. L'influence de cette même perturbation a été observée pour une boucle simple et une boucle cascade. L'apport de la cascade est sans équivoque.

![](_page_43_Figure_5.jpeg)

## **13.5. Régulation de rapport (ou de proportion)**

#### **13.5.1. Présentation**

On utilise une régulation de rapport quand on veut un rapport constant entre deux grandeurs  $x_1$  et  $x_2$  (avec  $x_2/x_1$  = constant). Dans l'exemple ci-dessous, la grandeur pilote  $x_1$  est utilisée pour calculer la consigne de la boucle de régulation de la grandeur x<sub>2</sub>.

![](_page_44_Figure_3.jpeg)

## **13.5.2. Programmation sur T2550**

La régulation est composée de deux boucles (une boucle menante et une menée).

![](_page_44_Figure_6.jpeg)

La mesure de la menante sert au calcul de la consigne de la boucle menée. Il ne faut pas oublier d'activer la consigne à distance (EnaRem) et de la sélectionner (SelRem) dans SelMode de la boucle menée.

#### **13.5.3. Exemple de boucle de proportion**

On peut utiliser une régulation de rapport pour établir le rapport air/combustible d'une régulation de combustion.

#### **13.5.4. Calcul du gain k**

Dans l'exemple ci-contre, on suppose que pour avoir une combustion complète, on doit avoir un débit d'air cinq fois supérieur au débit de gaz soit :  $Q_{\text{air}} = 5 \times Q_{\text{gaz}}$ .

L'étendue de mesure du transmetteur de débit d'air est réglée sur 0-10 kg/h. Celui du débit de gaz sur  $0-3$  kg/h.

La méthode la plus rapide pour calculer k est de prendre un exemple, sans tenir compte de la saturation des transmetteurs.

Ainsi, si  $Q_{\text{gaz}} = 1.5 \text{ kg/h}$  (50%),  $Q_{\text{air}} = 7.5 \text{ kg/h}$  $(75\%)$ . Or  $k = Q_{\text{gaz}}(\%) / Q_{\text{air}}(\%) = 50/75 = 0.667$ .

![](_page_44_Figure_15.jpeg)

**Remarque 1** : Le choix de l'étendue de mesure de chaque transmetteur n'est pas très judicieux dans cet exemple (c'est fait exprès...). On s'attachera dans la pratique à choisir un réglage des transmetteurs entraînant la suppression de l'opérateur  $FY1$  ( $×1$ ).

**Remarque 2** : On peut éviter le calcul de k, en paramétrant les entrées en unités physiques.

Page 45 sur 64 **EUROPE CONTROL**<br> **EUROPE CONTROL**<br> **EUROPE CONTROL** File: T2550\_02.DBF DB: T2550\_02.DBF Issue:

## **13.6. Régulation parallèle (override ou de limitation)**

#### **13.6.1. Présentation**

Dans certains procédés, il apparaît nécessaire quelquefois de surveiller deux grandeurs, pour des raisons de sécurité ou pour assurer le fonctionnement du procédé. Dans ce cas, on utilise une régulation dite parallèle. Elle utilise deux grandeurs réglées, deux correcteurs différents et un seul organe de réglage. Un sélecteur choisi la commande la plus adaptée.

![](_page_45_Figure_3.jpeg)

On règle les deux boucles indépendamment. On s'assurera de la mise hors service du sélecteur lors du réglage de chacune des boucles.

#### **13.6.2. Programmation sur T2550**

![](_page_45_Figure_6.jpeg)

La régulation est composée de deux boucles. Le sélecteur sélectionne la commande la plus petite (ou la plus grande) pour l'envoyer vers la sortie commande. Le retour sur les entrées FB\_OP, empêche le régulateur de trop dériver quand il n'est pas sélectionné.

![](_page_45_Figure_8.jpeg)

![](_page_45_Figure_9.jpeg)

Dans la régulation de débit ci-dessus, il est nécessaire de surveiller le niveau pour éviter le débordement du liquide. Un sélecteur minimum assure le fonctionnement de la régulation de débit sans débordement de liquide.

## **13.7. Régulation à deux grandeurs réglantes (split range)**

## **13.7.1. Présentation**

On utilise une régulation à partage d'étendue lorsque l'on désire contrôler le système à l'aide de deux organes de réglage différents. Ces deux organes de réglage peuvent avoir des effets alliés ou antagonistes de type chaud-froid.

![](_page_46_Figure_3.jpeg)

#### **13.7.2. Régulation à deux grandeurs à effets complémentaires**

Pour éviter les problèmes de cavitation, on utilise deux vannes de régulation avec des capacités de débit différents (Cv). Une vanne sera utilisée pour contrôler les débits importants, l'autre pour les débits faibles.

![](_page_46_Figure_6.jpeg)

**13.7.3. Régulation à deux grandeurs à effets antagonistes**

Pour remplir ou vider un réservoir, on utilise deux vannes de régulation. Une vanne alimente le réservoir, une autre vanne vide le réservoir. On parle aussi de régulation chaud-froid.  $\frac{1}{2}$ 

![](_page_46_Figure_9.jpeg)

**13.7.4. Programmation sur T2550**

![](_page_46_Figure_11.jpeg)

La régulation est composée d'une boucle, deux opérateurs calculent deux commandes différentes.

#### **13.7.5. Détermination du sens d'action du régulateur**

Pour déterminer le sens d'action du régulateur, on cherche le sens d'action du procédé. Pour cela, on reprend le graphe de partage, puis ;

- $\odot$ À partir du plan de partage et du schéma TI, déduire le sens d'action du procédé.
- Si la commande Y et la mesure X varie dans le même sens, le procédé est direct, donc on doit régler le  $\odot$ régulateur avec une action inverse. Si la commande Y et la mesure X varie dans deux sens différents. le procédé est inverse, donc on doit régler le régulateur avec une action directe.

Dans le cas ci-dessous, le procédé est direct, on doit régler le régulateur avec une action inverse :

![](_page_47_Figure_5.jpeg)

#### **13.7.6. Détermination des équations de sortie**

Sur le graphe de partage, on trace l'évolution de Y1 et Y2 en fonction du sens d'action des vannes (NO ou NF). Pour déterminer les équations liant les commandes Y1 et Y2 à la commande Y, il suffit de représenter les relations entre ces grandeurs, puis d'appliquer la formule de proportionnalité. Ne pas oublier de limiter les signaux Y1 et Y2 entre 0 et 100 %.

![](_page_47_Figure_8.jpeg)

![](_page_47_Figure_9.jpeg)

![](_page_47_Picture_489.jpeg)

## 14. Stabilité et précision

## **14.1. Stabilité d'un système bouclé**

## **14.1.1. Notation**

Dans la suite on représentera une boucle de régulation par le schéma bloc simplifié ci-dessous.

![](_page_48_Figure_4.jpeg)

On trouve :

- La mesure x ;  $\odot$
- La consigne  $w$ :  $\odot$
- La commande  $y$ ;  $\bigcirc$
- L'erreur  $ε$ :  $\odot$
- La fonction de transfert du correcteur du régulateur C ;  $\bigodot$
- La fonction de transfert du procédé  $H(p)$ ;  $\bigcirc$
- La fonction de transfert en boucle ouverte  $T(p)$ .  $\odot$

## **14.1.2. Représentations harmoniques**

Pour avoir une représentation harmonique d'une fonction de transfert  $T(p)$ , il suffit de remplacer p, par j $\omega$  et de représenter sur un plan les valeurs de T(jω) pour  $\omega \in [0, +\infty[$ .

Le plan de Black a la préférence des automaticiens alors que le plan de Bode, celle des physiciens. Dans le plan de Black on trouve en abscisse la valeur de l'argument et en ordonnée celle du module en dB.

![](_page_48_Figure_16.jpeg)

#### 14.1.3. Critère simplifié du revers

La position relative de la courbe T(jω) par rapport au point critique **-1**, permet de déterminer la stabilité du système.

![](_page_49_Figure_2.jpeg)

#### **14.1.4. Marges de stabilité**

La distance qui sépare le lieu des points de  $T(j\omega)$  avec le point critique permet de juger du degré de stabilité du système. Plus ce lieu est éloigné du point critique, plus le système retrouvera rapidement le régime permanent. Cette marge peut être mesurée de deux manières différentes ;

- Sur l'axe des gains, on parle alors de marge de gain ;  $\odot$
- Sur l'axe des phases, on parle alors de marge de phase.  $\odot$

![](_page_49_Figure_7.jpeg)

**14.1.5. Calcul des marges**

![](_page_49_Picture_173.jpeg)

![](_page_50_Picture_458.jpeg)

![](_page_50_Picture_459.jpeg)

#### **14.1.7. Influence des marges**

![](_page_50_Figure_3.jpeg)

## **14.2. Dilemme stabilité-précision**

#### **14.2.1. Précision statique**

La précision statique d'un système bouclé est mesurée à l'aide de la valeur de l'erreur ε(t) en régime permanent, pour une consigne constante.

$$
\varepsilon_s = \lim_{t \to +\infty} \varepsilon(t)
$$

Ainsi, grâce au théorème de la valeur finale :

$$
\varepsilon_s = \lim_{p \to 0} p \times \varepsilon(p)
$$

Dans la mesure  $o\dot{u}$  w(t)=a, avec a une constante réelle, on a aussi :

$$
\varepsilon_s = \lim_{p \to 0} p \times \frac{a}{p} \times \frac{1}{1 + T(p)} = \lim_{p \to 0} \frac{a}{1 + T(p)}
$$

Pour avoir une erreur statique nulle il suffit d'avoir :  $\lim_{p\to 0} T(p) = +\infty$ 

#### **14.2.2. Action proportionnelle**

Pour se rapprocher de T(p)=+∞, il suffit de multiplier H(p) par une constante A 'très grande'. C'est le correcteur proportionnel :  $C(p)=A$ . Influence de A sur le plan de Black :

![](_page_50_Figure_15.jpeg)

#### Remarque :

L'action proportionnelle a des limites, car sur le plan de Black on s'aperçoit qu'elle rapproche le lieu de transfert de  $T(j\omega)$  du point critique et donc de l'instabilité.

#### 14.2.3. Action intégrale

Cette action permet d'avoir une erreur statique nulle, en ajoutant un pôle à  $H(p)$ . Comme l'action intégrale n'est jamais utilisée seule, on aura comme fonction de transfert d'une correction PI série :

$$
C(p) = A \frac{1 + Ti \times p}{Ti \times p}
$$

Remarques :

En choisissant Ti égal à la  $\odot$ valeur de la constante de temps d'un premier ordre, on éliminera un pôle de  $T(p)$ .

L'action intégrale rapproche  $\odot$ la courbe du point critique. Elle déstabilise la boucle fermée.

#### **14.2.4. Action dérivée**

L'action dérivée va nous permettre d'augmenter la valeur du gain pour les hautes fréquences. Avec les actions P, I et D, le correcteur devient, pour une régulateur série :

$$
C(p) = A \frac{1 + Ti \times p}{Ti \times p} (1 + Td \times p)
$$

L'action dérivée va nous permettre d'augmenter la valeur du gain pour les hautes fréquences. Avec les actions P, I et D, le correcteur devient, pour une régulateur série :

![](_page_51_Figure_10.jpeg)

Remarque : En choisissant bien la valeur de Td, on pourra éliminer un pôle de H(p).

![](_page_51_Figure_12.jpeg)

## 15. Régulation en temps discret

## **15.1. Classification des signaux**

On peut modéliser les signaux utilisés dans l'industrie de deux manières différentes :

Un signal S à temps continu (dit analogique) est une fonction  $S()$  telle que :

$$
S(): \mathbb{R}^+ \to \mathbb{R}
$$

$$
t \mapsto S(t)
$$

Un signal S à temps discret (dit numérique) est une suite  $S_n$  telle que :

$$
S_n : \mathbb{N} \to \mathbb{R}
$$

$$
n \mapsto S(n \times Te)
$$

Avec Te un temps fixe, appelé période d'échantillonnage.

![](_page_52_Figure_8.jpeg)

## **15.2. Conversion d'un signal analogique vers un signal numérique**

Les capteurs utilisés dans l'industrie sont généralement tous des capteurs analogiques, la plupart fournissent un signal 4-20 mA.

Les régulateurs électroniques modernes utilisent tous des valeurs numériques pour calculer la valeur de la commande. Ils sont équipés de convertisseurs de signaux analogiques vers numériques (CAN) sur chacune de leur entrée.

#### **15.2.1. Processus**

Un échantillonneur idéal est un contacteur qui se ferme en un temps nul tous les Te. Le signal de sortie  $S(nTe)$ est constitué d'une suite de valeurs discrètes. L'impossibilité physique de prélever le signal de manière instantanée conduit à une variation de l'amplitude du signal pendant l'échantillonnage. On est donc contraint de faire une estimation moyenne de l'amplitude sur un court intervalle de temps.  $\mathcal{L}$ 

![](_page_52_Figure_14.jpeg)

Le modèle mathématique généralement admis et le suivant :

![](_page_52_Figure_16.jpeg)

![](_page_53_Figure_0.jpeg)

L'échantillonnage n'est jamais instantané. Il faut tenir compte de la *Chirée* de conversion du CAN et du temps<br>d'ovéquijon des celeuls avant restitution du signal par le CNA. L'oncende parient à introduire un retard de d'exécution des calculs avant restitution du signal par le CNA. L'en**sem**ble revient à introduire un retard de groupe. L'échantillonneur pourra être représenté dans un schéma fonctionnel pas l'élément ci-contre :

![](_page_53_Figure_2.jpeg)

Tout se passe comme si le spectre était replié à la fréquence F/2. **1.2.2.4. Choix de la fréquence d'échantillonnage**

#### **15.2.5. Choix de la fréquence d'échantillonnage**

Dans la réalité, on ne peut pas être sûr de la présence de fréquences en dehors d'une bande définie. Dans la mesure du possible, on placera avant l'échantillonneur un filtre passe-bas appelé filtre anti-repliement, permettant de limiter l'apparition de fréquences fantômes. Une fréquence d'échantillonnage égale à quinze fois la bande passante du signal est généralement utilisée. Ainsi, pour les processus suivants on peut choisir Te tel que :

![](_page_54_Picture_236.jpeg)

## **15.3. Conversion d'un signal numérique vers un signal analogique**

Le rôle du CNA est de reconstituer un signal analogique à partir d'échantillons de celui-ci. Il doit permettre de fournir une valeur du signal entre deux échantillons. Cette fonction peut être réalisée à l'aide du bloqueur d'ordre zéro.

Le bloqueur d'ordre zéro maintient constant le signal réglant pendant l'intervalle de temps Te par mémorisation de la valeur de l'échantillon précédent. On l'appelle bloqueur d'ordre zéro, car il interpole le signal par des polynômes d'ordre zéro.

![](_page_54_Figure_6.jpeg)

## 15.3.1. Fonction de transfert du bloqueur d'ordre 0

Pour le calcul de cette fonction de transfert, on observe la valeur de la sortie du bloqueur  $B_0(t)$  en réponse à une impulsion unitaire de son entrée  $E_n$ .  $E_n = \{1,0,0,0,...\}$ On a alors :  $B_0(p) = \mathscr{L}[B_0(t)]$ 

![](_page_55_Figure_2.jpeg)

#### **15.3.2. Schéma complet de la régulation numérique**

Si on tient compte de tous les éléments vus avant, une régulation numérique peut être modélisée par le schéma fonctionnel suivant :

![](_page_55_Figure_5.jpeg)

Dans tous les exercices de CIRA, on peut considérer que le retard de groupe est très faible, donc que e-rp = 1.

## **15.4. Transformée en Z**

#### **15.4.1. Introduction**

La transformée en Z est relative aux signaux numériques. Elle permet le traitement des signaux et systèmes échantillonnés comme la transformée de Laplace pour les signaux et systèmes continus.

Le processus d'échantillonnage revient à multiplier le signal analogique d'entrée par une série d'impulsions unité.

$$
S(nTe) = S(t) \times \sum_{n=0}^{\infty} \delta(t - nTe) = \sum_{n=0}^{\infty} S(t) \times \delta(t - nTe) = \sum_{n=0}^{\infty} S(nTe) \times \delta(t - nTe)
$$

$$
\mathcal{L}[S(nTe)] = \mathcal{L}[\sum_{n=0}^{\infty} S(nTe) \times \delta(t - nTe)] = \sum_{n=0}^{\infty} \mathcal{L}[S(nTe) \times \delta(t - nTe)] = \sum_{n=0}^{\infty} S(nTe) \times \mathcal{L}[\delta(t - nTe)]
$$

$$
\mathcal{L}[S(nTe)] = \sum_{n=0}^{\infty} S(nTe) \times e^{-n \times pTe} = \sum_{n=0}^{\infty} S(nTe) \times (e^{pTe})^{-n}
$$

#### En posant :

 $\overline{S_n} = S(nTe)$  et  $z = e^{pTe}$  $S_n = S(nte)$  et  $z = e^{p \cdot 2}$ 

$$
\mathcal{Z}[S_n] = \sum_{n=0}^{\infty} S_n \times z^{-n}
$$

![](_page_56_Picture_1381.jpeg)

![](_page_56_Picture_1382.jpeg)

*p* 

 $\begin{picture}(150,17) \put(150,17){\line(1,0){150}} \put(150,17){\line(1,0){150}} \put(150,17){\line(1,0){150}} \put(150,17){\line(1,0){150}} \put(150,17){\line(1,0){150}} \put(150,17){\line(1,0){150}} \put(150,17){\line(1,0){150}} \put(150,17){\line(1,0){150}} \put(150,17){\line(1,0){150}} \put(150,17){\line(1,0){15$ 

## **15.4.3. Équations récurrentes**

$$
H(z) = \frac{\sum_{i=0}^{degN} N_i z^{-i}}{\sum_{j=0}^{degD} D_j z^{-j}} = \frac{\sum_{i=0}^{\infty} S_i z^{-i}}{\sum_{j=0}^{\infty} E_j z^{-j}}
$$
  
\n
$$
(\sum_{i=0}^{degN} N_i z^{-i}) \times (\sum_{j=0}^{\infty} E_j z^{-j}) = (\sum_{j=0}^{degD} D_j z^{-j}) \times (\sum_{i=0}^{\infty} S_i z^{-i})
$$
  
\n
$$
\sum_{i=0}^{degN} \sum_{j=0}^{\infty} N_i z^{-i} \times E_j z^{-j} = \sum_{j=0}^{degD} \sum_{i=0}^{\infty} D_j z^{-j} \times S_i z^{-i}
$$
  
\n
$$
\sum_{i=0}^{degN} \sum_{j=0}^{\infty} N_i E_j z^{-(i+j)} = \sum_{j=0}^{degD} \sum_{i=0}^{\infty} D_j S_i z^{-(j+i)}
$$
  
\n
$$
\sum_{i=0}^{degN} \sum_{k=i}^{\infty} N_i E_{k-i} z^{-k} = \sum_{j=0}^{degD} \sum_{k=j}^{\infty} D_j S_{k-j} z^{-k}
$$
  
\n
$$
\forall k, \sum_{i=0}^{degN} N_i E_{k-i} = \sum_{j=0}^{degD} D_j S_{k-j} \Rightarrow S_k = \frac{1}{D_0} (\sum_{i=0}^{degN} N_i E_{k-i} - \sum_{j=1}^{degD} D_j S_{k-j})
$$

**15.4.4.** Discrétisation de la fonction de transfert **H**(p)

![](_page_57_Figure_3.jpeg)

On cherche la relation qui relie la fonction de transfert  $H_0(z)$  du procédé vu par le correcteur  $C(z)$  en fonction de la fonction de transfert H(p) du procédé, quand on utilise un bloqueur d'ordre 0.

$$
H_0(z) = Z[B_0(p) \times H(p)] = Z[\frac{1 - e^{-Te \cdot p}}{p} \times H(p)] = (1 - z^{-1}) \times Z[\frac{H(p)}{p}]
$$

$$
H_0(z) = (1 - z^{-1})Z[\frac{H(p)}{p}]
$$

## $\overline{A}$

![](_page_58_Picture_54.jpeg)

## $\overline{B}$

![](_page_58_Picture_55.jpeg)

## $\overline{c}$

![](_page_58_Picture_56.jpeg)

## $\overline{D}$

![](_page_58_Picture_57.jpeg)

## $\overline{E}$

![](_page_58_Picture_58.jpeg)

## $\overline{F}$

![](_page_58_Picture_59.jpeg)

## $\overline{G}$

![](_page_58_Picture_60.jpeg)

## $\overline{I}$

![](_page_58_Picture_61.jpeg)

## $\overline{M}$

![](_page_58_Picture_62.jpeg)

## $\overline{o}$

![](_page_58_Picture_63.jpeg)

## $\overline{P}$

![](_page_58_Picture_64.jpeg)

## $\overline{R}$

![](_page_58_Picture_65.jpeg)

![](_page_59_Picture_27.jpeg)

## $\overline{s}$

![](_page_59_Picture_28.jpeg)

![](_page_59_Picture_29.jpeg)

## $\overline{\overline{T}}$

![](_page_59_Picture_30.jpeg)

## $\overline{z}$

![](_page_59_Picture_31.jpeg)